การปรับปรุงผลหลังการจำแนกด้วยเนื้อภาพของพืช

นายเมธี ชัยธีระพันธุ์กุล

้บทคัดย่อและแฟ้มข้อมูลฉบับเต็มของวิทยานิพนธ์ตั้งแต่ปีการศึกษา 2554 ที่ให้บริการในคลังปัญญาจุฬาฯ (CUIR) ้เป็นแฟ้มข้อมูลของนิสิตเจ้าของวิทยานิพนธ์ ที่ส่งผ่านทางบัณฑิตวิทยาลัย

The abstract and full text of theses from the academic year 2011 in Chulalongkorn University Intellectual Repository (CUIR) are the thesis authors' files submitted through the University Graduate School.

> วิทยานิพนธ์นี้เป็นส่วนหนึ่งของการศึกษาตามหลักสูตรปริญญาวิศวกรรมศาสตรมหาบัณฑิต สาขาวิชาวิศวกรรมสำรวจ ภาควิชาวิศวกรรมสำรวจ คณะวิศวกรรมศาสตร์ จุฬาลงกรณ์มหาวิทยาลัย ปีการศึกษา 2558 ลิขสิทธิ์ของจุฬาลงกรณ์มหาวิทยาลัย

A post-classifier for mangrove mapping using plant textures

Mr. Maytee Chaiterapunkul

A Thesis Submitted in Partial Fulfillment of the Requirements for the Degree of Master of Engineering Program in Survey Engineering Department of Survey Engineering Faculty of Engineering Chulalongkorn University Academic Year 2015 Copyright of Chulalongkorn University

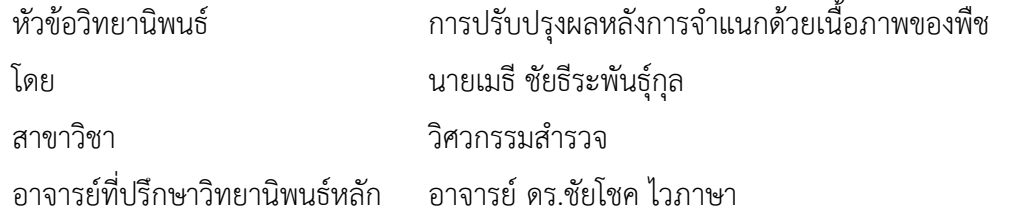

คณะวิศวกรรมศาสตร์ จุฬาลงกรณ์มหาวิทยาลัย อนุมัติให้นับวิทยานิพนธ์ฉบับนี้เป็นส่วน หนึ่งของการศึกษาตามหลักสูตรปริญญามหาบัณฑิต

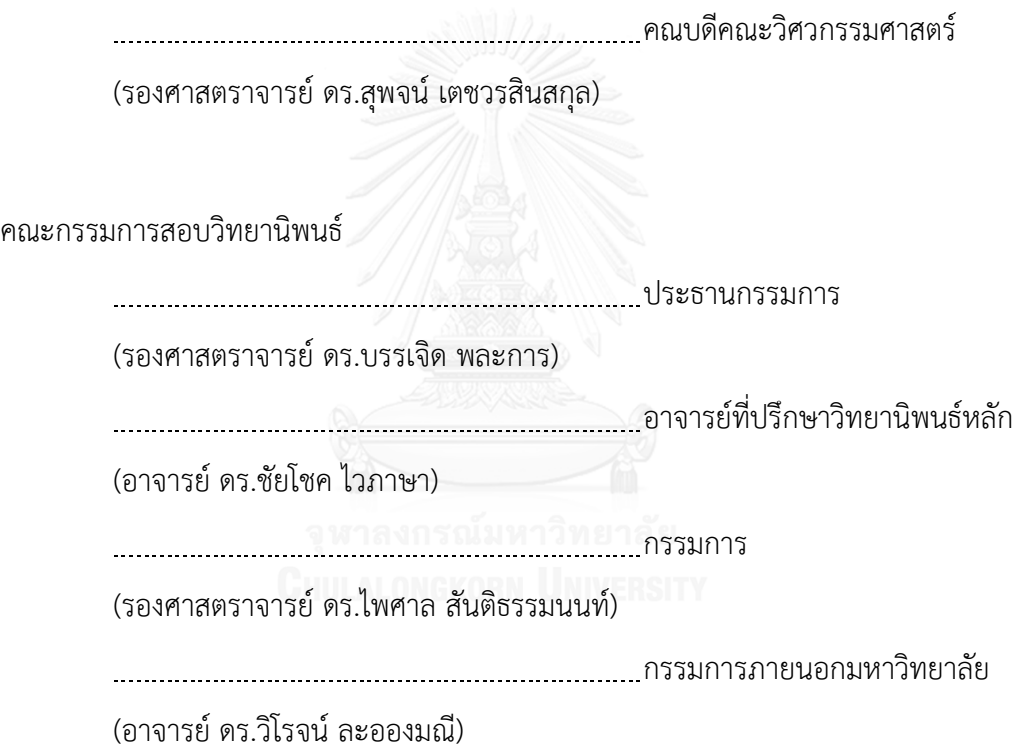

เมธี ชัยธีระพันธุ์กุล : การปรับปรุงผลหลังการจำแนกด้วยเนื้อภาพของพืช (A postclassifier for mangrove mapping using plant textures) อ.ที่ปรึกษาวิทยานิพนธ์หลัก: อ. ดร.ชัยโชค ไวภาษา, 57 หน้า.

ป่าชายเลนเป็นระบบนิเวศที่ส าคัญต่อความสมดุลของสิ่งแวดล้อมในระบบนิเวศชายฝั่งและ มีคุณค่าทั้งทางด้านสังคม และเศรษฐกิจอย่างมากในหลายๆประเทศเขตร้อน จึงจำเป็นที่จะต้องมีการ ส ารวจ เพื่อตรวจสอบ ติดตามความเปลี่ยนแปลงของป่าชายเลนด้วยวิธีการที่มีประสิทธิภาพ งานวิจัย นี้ได้เสนอการจำแนกป่าชายเลนในระดับสายพันธุ์ด้วยข้อมูลจากภาพถ่ายดาวเทียมที่มีความละเอียด สูง ด้วยวิธีการจำแนกพรรณไม้ในป่าชายเลนโดยใช้กระบวนการปรับปรุงผลหลังการวิเคราะห์แบบใช้ เนื้อภาพเข้ามาร่วม ใช้ภาพถ่ายดาวเทียม OuickBird จากพื้นที่อำเภอปากพนัง จังหวัด นครศรีธรรมราช ผลการศึกษาพบว่าการใช้วิธีการจำแนกพันธุ์ไม้ในป่าชายเลนที่ใช้กระบวนการ ปรับปรุงผลหลังการวิเคราะห์แบบใช้เนื้อภาพเข้ามาร่วม เมื่อเปรียบเทียบกับการจำแนกแบบ Spectral Angle Mapper และวิธีการจำแนกที่นิยมแบบ Object-Based ด้วยวิธี Grey Level Cooccurrence Matrix ได้ให้ผลลัพธ์ออกมามีค่าความถูกต้องโดยรวมเฉลี่ยอยู่ที่ 65%, 32% และ 32% ตามลำดับ โดยวิธีการที่นำเสนอมีความถูกต้องสูงกว่าคู่เปรียบเทียบอย่างมีนัยสำคัญทางสถิติ (pvalue < 0.01) ผู้วิจัยคาดหวังว่าวิธีการที่ได้นำเสนอในวิจัยนี้จะสามารถนำไปปรับปรุง อาจใช้วิธีการ กึ่งอัตโนมัติหรือวิธีการอัตโนมัติในการแบ่งเนื้อภาพ เช่น วิธีHybrid Approach เพื่อให้ผลการ จ าแนกที่ดียิ่งขึ้นต่อไปในอนาคต

ภาควิชา วิศวกรรมสำรวจ ี สาขาวิชา วิศวกรรมสำรวจ ปีการศึกษา 2558

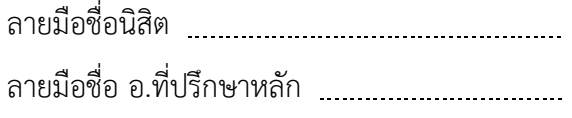

# # 5670348921 : MAJOR SURVEY ENGINEERING

RESOLUTION REMOTE SENSING KEYWORDS: MANGROVE SPECIES CLASSIFICATION / POST-CLASSIFICATION / HIGH-

MAYTEE CHAITERAPUNKUL: A post-classifier for mangrove mapping using plant textures. ADVISOR: CHAICHOKE VAIPHASA, Ph.D., 57 pp.

Mangrove forests help preserve the balance of costal ecosystems and environment. The value of mangrove forests is witnessed in the socio-economic development in many tropical countries. It's therefore a must to monitor the changes of the mangrove forests by effective means so as to ensure sustainable managements. This work present mangrove species classification using high-resolution satellite images. The proposed method exploited image textural information in the post-classification process. The satellite data in use is the QuickBird image taken from the Pak Phanang district, Thailand. The total classification accuracies of the proposed method, Spectral Angle Mapper, and Grey Level Co-occurrence Matrix are 65%, 32%, and 32%, respectively. The statistical test confirmed the superiority of the proposed method (pvalue < 0.01). The researchers expect that the method presented in this study can be applied. May use semi-automated method or automated method to divide the texture, such as Hybrid Approach for better classification in the future.

Department: Survey Engineering Field of Study: Survey Engineering Academic Year: 2015

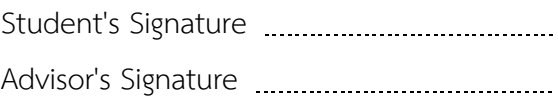

#### **กิตติกรรมประกาศ**

ขอขอบพระคุณ ดร.ชัยโชค ไวภาษา อาจารย์ที่ปรึกษาวิทยานิพนธ์หลัก ที่ให้โอกาส ความรู้และแนวคิด รวมไปถึงเทคนิควิธีการต่างๆ ในการจัดทำรูปเล่มและการนำเสนอวิทยานิพนธ์ รวมทั้งวิธีการเขียนบทความวิจัย ซึ่งถือเป็นความรู้ที่มีคุณค่ายิ่ง

ขอบพระคุณครอบครัวชัยธีระพันธุ์กุล ที่เป็นกำลังใจและคอยสนับสนุนอยู่เสมอ ขอบคุณคุณพ่ออุทัย คุณแม่มยุรี และคุณย่าศิริวรรณ ชัยธีระพันธุ์กุล ที่คอยดูแลและคอยให้ กำลังใจรวมไปถึงคอยช่วยเหลือในในเรื่องต่างๆ ที่ช่วยให้มีกำลังและแรงใจในการทำงานวิจัยชิ้นนี้

ขอบพระคุณ รศ.ดร. บรรเจิด พละการ ประธานคณะกรรมการสอบวิทยานิพนธ์ รศ.ดร. ไพศาล สันติธรรมนนท์ กรรมการสอบ และ ดร. วิโรจน์ ละอองมณี กรรมการภายนอก มหาวิทยาลัยจาก คณะเทคโนโลยีทางทะเล มหาวิทยาลัยบูรพา วิทยาเขตจันทบุรี ที่กรุณาให้ คำแนะนำพร้อมทั้งแนวคิดรวมไปถึงคำติชมต่างๆ ที่ทำให้วิทยานิพนธ์ฉบับนีมี้ความสมบรณ์

่ ขอบพระคุณอาจารย์ทุกท่านในภาควิชาวิศวกรรมสำรวจ ที่ให้ความรู้ในการทางานวิจัย ชิ้นนี้ ขอบคุณ ดร. ณกร วัฒนกิจ และ ดร. วีระพงค์ เกิดสิน ที่ให้ความช่วยเหลือด้านข้อมูล ภาคสนามและอนุเคราะห์ข้อมูลภาพถ่ายดาวเทียมในการวิจัยครั้งนี้ รวมไปถึงขอบคุณเพื่อนๆ พี่ๆ น้องๆ ที่มาช่วยในการทำแบบทดสอบ นิสิตภาควิชาวิศวกรรมสารวจทุกท่าน สำหรับความ ช่วยเหลือที่มีให้กันตลอดมา

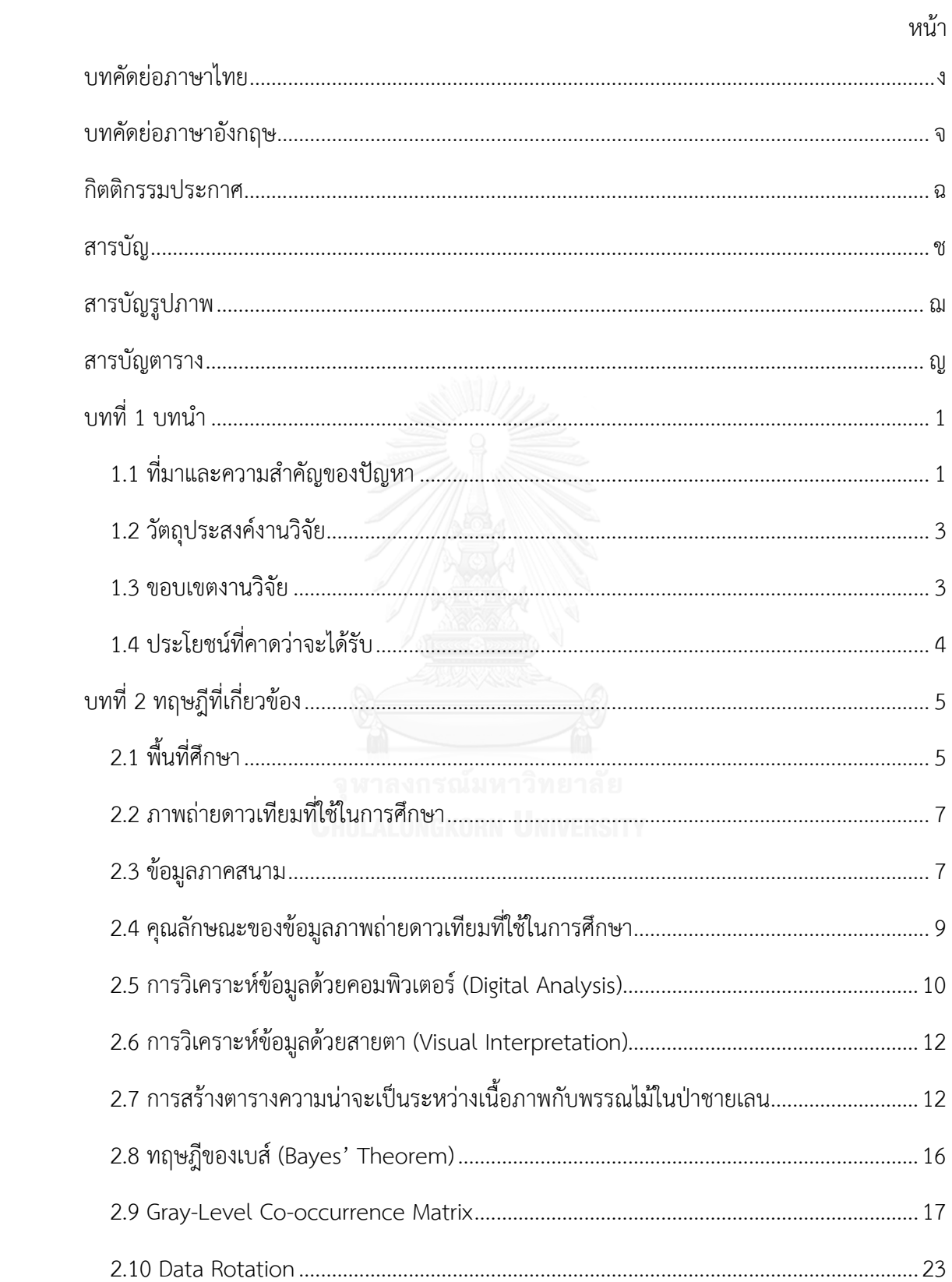

### สารบัญ

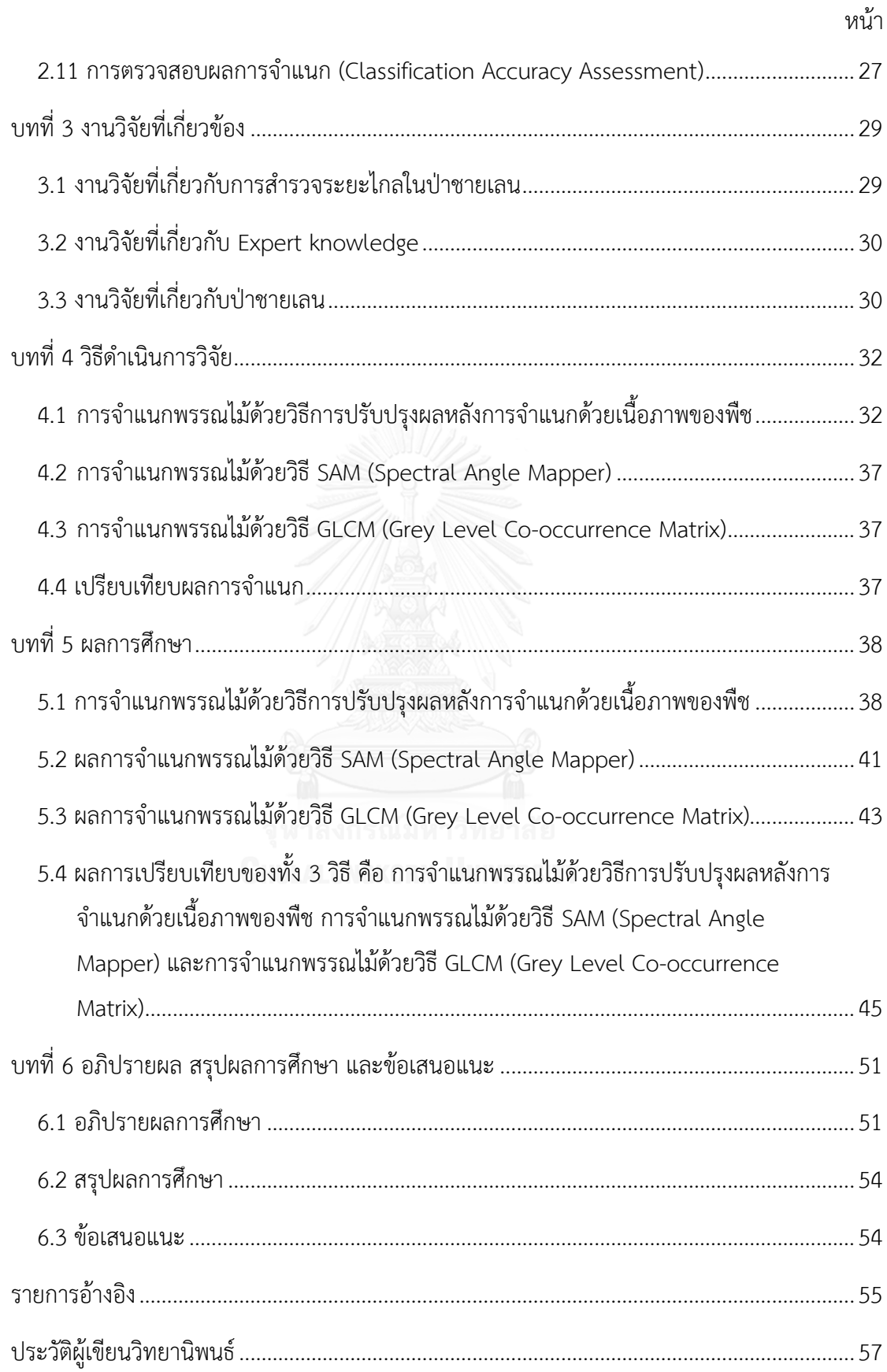

## **สารบัญรูปภาพ**

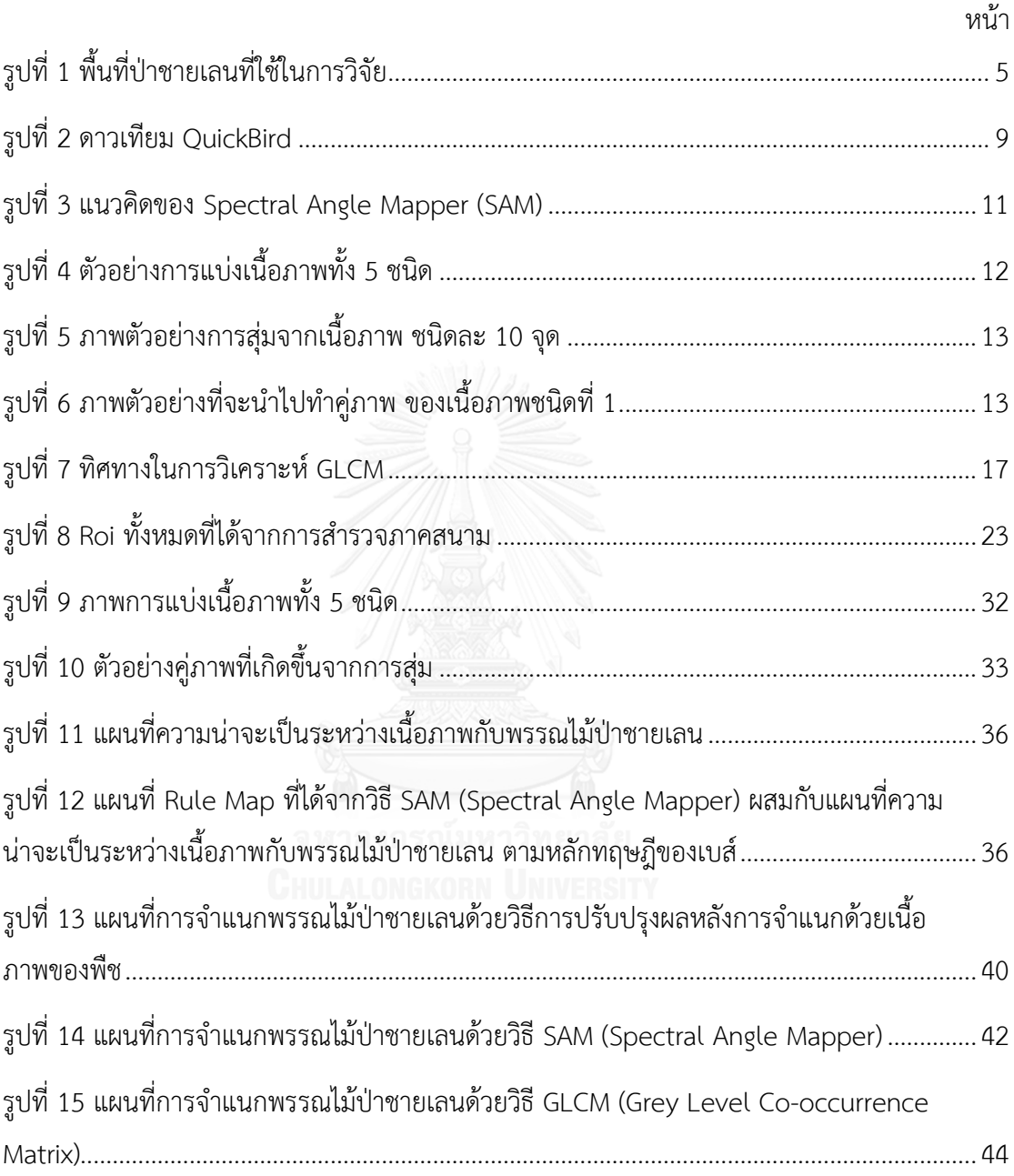

### **สารบัญตาราง**

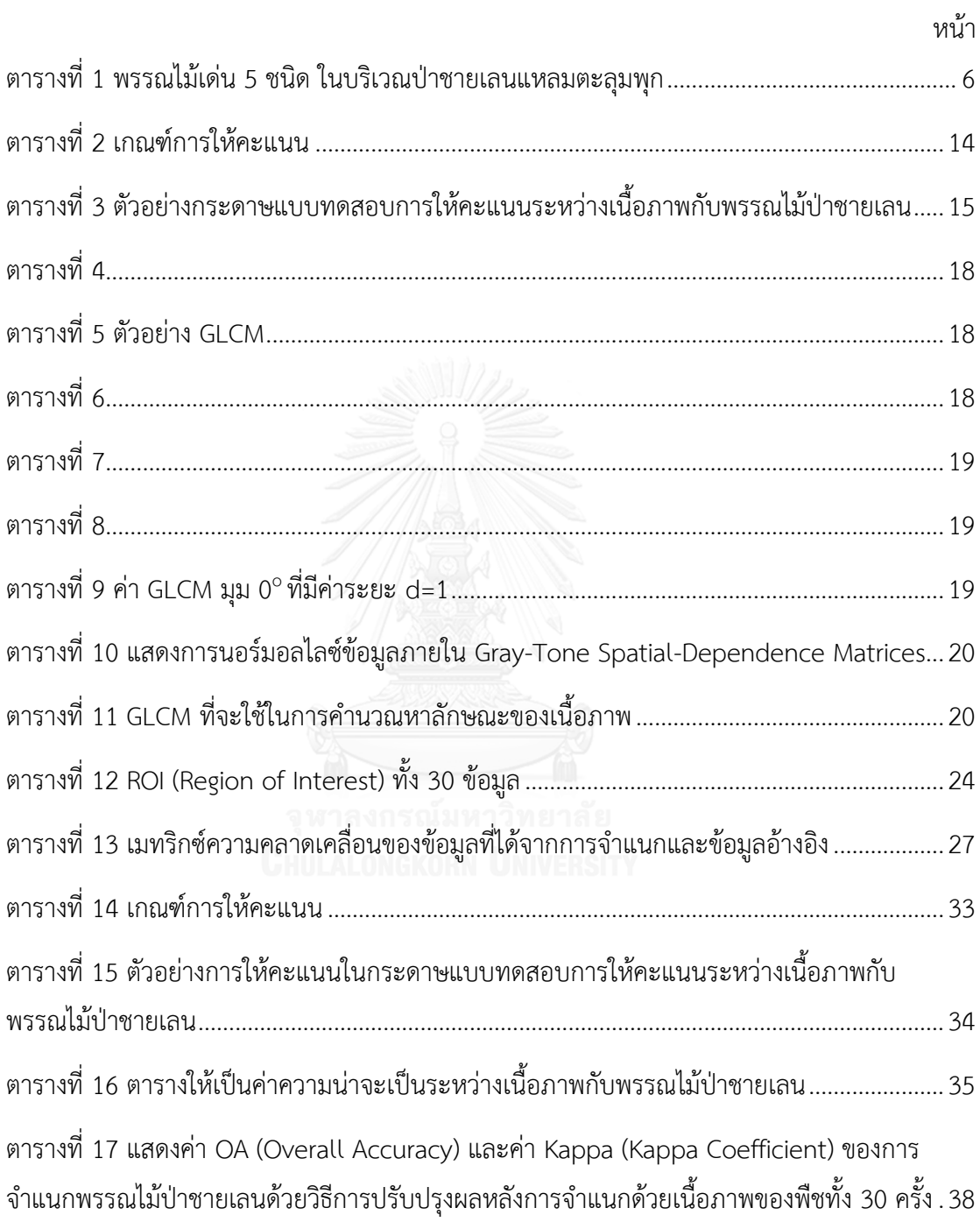

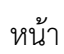

ฎ

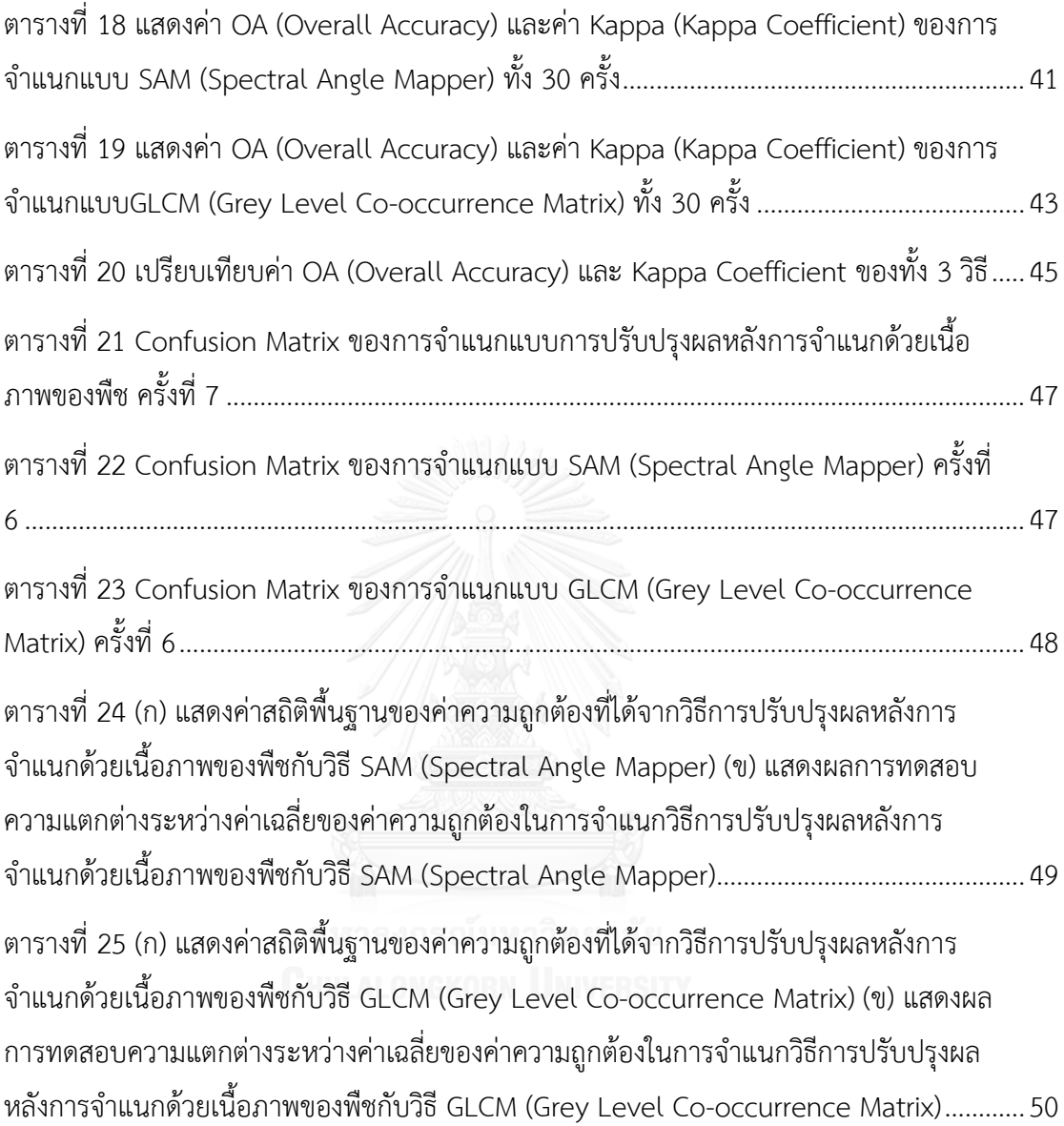

**บทที่ 1 บทน า**

### **1.1 ที่มาและความส าคัญของปัญหา**

ป่าชายเลนเป็นระบบนิเวศที่มีความเฉพาะตัวและโดดเด่น เชื่อมโยงระหว่างบกและทะเล ป่า ี ชายเลนทำหน้าที่เป็นแนวป้องกันธรรมชาติที่คอยปกป้องชายฝั่งทะเลไม่ให้ถูกกัดเซาะทำลายจากคลื่น ้ ลมพายุ เป็นถิ่นที่อยู่อาศัยของสัตว์น้ำ เป็นแหล่งอนุบาลสัตว์น้ำ และหลบภัยจากความแปรปรวนของ ทะเล ในขณะเดียวกันสัตว์บกก็สามารถเข้ามาอาศัย และหาอาหารที่มีอยู่อย่างอุดมสมบูรณ์ในป่าชาย เลน ท าให้ป่าชายเลนหลากหลายไปด้วยสิ่งมีชีวิตทั้งพืชและสัตว์หลายชนิด ป่าชายเลนจึงเป็นระบบ ้นิเวศที่คอยทำหน้าที่ปกป้องและรักษาไว้ซึ่งความสมดุลของสิ่งแวดล้อมในระบบนิเวศชายฝั่ง อีกทั้งยัง เป็นแหล่งกำเนิดห่วงโซ่อาหารของมนุษย์อย่างยั่งยืน ถึงป่าชายเลนจะมีเนื้อที่น้อยกว่าป่าชนิดอื่นๆ ที่ ้อยู่บนบก แต่ป่าชายเลนยิ่งมีความสำคัญขึ้นต่อชีวิตประจำวันของมนุษย์ เนื่องจากป่าชายเลนเป็น ระบบนิเวศที่มีความแตกต่างจากระบบนิเวศอื่นๆ มีความเป็นเอกลักษณ์ มีความหลากหลายทาง ี่ ชีวภาพสูง เป็นที่รวมของสังคมพืช สัตว์น้ำและสัตว์บกหลายชนิด สมควรแก่การอนุรักษ์ให้คงอยู่ ตลอดไป (สำนักอนุรักษ์ป่าชายเลน, 2552) นอกจากนี้ยังเป็นแหล่งศึกษาวิจัยและเป็นสถานที่ ท่องเที่ยว เป็นแหล่งดูดซับก๊าซคาร์บอนไดออกไซด์และเป็นโรงงานผลิตออกซิเจนขนาดใหญ่ ซึ่งอาจ กล่าวได้ว่า ป่าชายเลนมีคุณค่าทั้งทางด้านสิ่งแวดล้อม สังคม และเศรษฐกิจของประเทศอย่างมาก (กรมทรัพยากรทางทะเลและชายฝั่ง, 2552)

แต่เมื่อประชากรมีจำนวนเพิ่มมากขึ้น ก่อให้เกิดปัญหาการรุกล้ำพื้นที่ป่าชายเลน กลายเป็น ี่ ชุมชนเมือง และการใช้ประโยชน์อื่นๆ ซึ่งถือว่าเป็นปัญหาที่สำคัญและทวีความรุนแรงขึ้นในปัจจุบัน (กรมทรัพยากรทางทะเลและชายฝั่ง, 2555)

ได้มีวิธีการต่างๆ ที่มาช่วยในการจัดการปัญหาป่าชายเลน เช่น การปลูกป่าทดแทน การจัดสรร ี พื้นที่ในป่าชายเลน การเฝ้าระวัง เป็นต้น เพื่อความยั่งยืนและการอนุรักษ์ป่าชายเลน จึงจำเป็นที่ ้จะต้องมีการสำรวจ เพื่อตรวจสอบ ติดตามผลลัพธ์ที่เกิดขึ้น

การสำรวจป่าชายเลนสามารถทำได้ยาก เนื่องจากเป็นดินเลนและมีรากไม้ขนาดใหญ่แผ่กีด ่ ขวางกระจายอยู่ทั่วไป รวมถึงการปกคลุมอย่างหนาแน่นของสังคมพืชชนิดต่างๆ ส่งผลให้การสำรวจ การเก็บข้อมูลเป็นไปด้วยความล่าช้า นอกจากนี้ยังมีปัญหา อุปสรรค อันเนื่องมาจากฤดูกาลและ ้ สภาพภูมิอากาศ ช่วงน้ำขึ้นน้ำลง ทำให้ไม่สามารถเข้าไปปฏิบัติงานในพื้นที่ได้ (อภิชาติ หนูน้อย, 2555)

การส ารวจระยะไกล (Remote Sensing) จึงเข้ามามีบทบาทในการเป็นเครื่องมือที่ใช้ในการ ี สำรวจพื้นที่ป่าชายเลนในบริเวณกว้าง (Lillesand, Kiefer, & Chipman, 2004) มีความสำคัญต่อการ ช่วยในการฟื้นฟูและจัดการป่าชายเลน ใช้ในการติดตามการเปลี่ยนแปลงที่เกิดขึ้น (Walters et al., 2008) มีความรวดเร็วในการติดตามตรวจสอบ ประหยัดเวลาและงบประมาณ (Kovacs, Wang, & Flores-Verdugo, 2005)

การส ารวจระยะไกลที่มีความละเอียดสูงเป็นหนึ่งในการส ารวจสมัยใหม่ ที่ช่วยเพิ่มโอกาสใน การทำแผนที่การจำแนกป่าชายเลนระดับสายพันธุ์ (Kuenzer, Bluemel, Gebhardt, Quoc, & Dech, 2011) จากการสำรวจงานวิจัยที่ผ่านมา ซึ่งมีหลายวิธีในการตีความข้อมูลและเทคนิคการ ประมวลผลที่ใช้ในการจำแนกพื้นที่ป่าชายเลน มีวิธีที่ได้รับความนิยมที่มีผู้ทำวิจัยออกมาเป็นจำนวน มาก คือ การใช้วิธี GLCM (Gray Level Co-occurrence Matrix) มีงานวิจัยชิ้นหนึ่งมีการจำแนก แบบ Pixel-Based, Object-Based และแบบผสม โดยใช้ภาพ IKONOS และ OuickBird แล้วนำมา เปรียบเทียบกัน ในพื้นที่ ประเทศปานามา ซึ่งผลที่ได้มีความถูกต้องสูง นอกจากการใช้เทคนิคผสมกัน แล้ว การใช้เนื้อภาพเข้ามาช่วยมีส่วนในการทำให้ผลลัพธ์ออกมาดีขึ้น โดยเนื้อภาพ ที่ได้จากวิธี GLCM (Gray Level Co-occurrence Matrix) ท าให้ได้ค่า Contrast, Correlation และ Entropy มีส่วน ช่วยให้ผลในการจำแนกดีขึ้น (Wang, Sousa, Gong, & Biging, 2004) มีงานวิจัยอีกชิ้นหนึ่งได้ใช้ภาพ IKONOS ในพื้นที่ประเทศมาเลเซีย มีการนำเนื้อภาพ ที่ได้จากวิธี GLCM (Gray Level Cooccurrence Matrix) ค่า Contrast, Correlation และ Entropy มาใช้ร่วมกับการจำแนกเดิม โดย แยกออกเป็น 4 คลาส (*Rhizophora apiculata*, *Rhizophora muscronata*, other และ soil fraction) ท าให้ได้ผลที่น่าเชื่อถือ (Kanniah, Wai, A.L., & Rasib, 2007) และยังตรวจสอบพบ งานวิจัยที่ได้มีการนำ Expert Knowledge เข้ามาใช้ในการจำแนกพรรณไม้ในป่าชายเลน ด้วยการนำ ค่าความเป็นกรดด่างเข้ามาใช้ ท าให้ผลที่ได้มีความถูกต้องสูง (Vaiphasa, Skidmore, & de Boer, 2006) จะเห็นได้ว่าการจำแนกป่าชายเลนส่วนใหญ่จะใช้วิธี GLCM (Grey Level Co-occurrence Matrix) เนื่องจากให้ผลลัพธ์ในการจำแนกดีและเป็นวิธีที่นิยมใช้ ส่วนการใช้ Expert Knowledge ใน การจำแนก เป็นวิธีการใหม่ ที่ให้ผลลัพธ์ในการจำแนกดีอีกวิธีหนึ่ง ที่ไม่ค่อยพบนักวิจัยใช้ในการ ี จำแนกพรรณไม้ในป่าชายเลนและยังไม่เคยมีนักวิจัยใช้นำ Expert Knowledge มาใช้กับเนื้อภาพมา ก่อน

ดังนั้นในงานวิจัยนี้จะเสนอวิธีการจำแนกพรรณไม้ในป่าชายเลนโดยใช้กระบวนการปรับปรุงผล หลังการจำแนกด้วยเนื้อภาพของพืช โดยพื้นที่ศึกษาคือบริเวณแหลมตะลุมพุก อำเภอปากพนัง จังหวัดนครศรีธรรมราช ซึ่งมีความหลายหลายทางสายพันธุ์ของพรรณไม้ป่าชายเลน และจะทำการ ตรวจสอบด้วยการเปรียบเทียบทั้งสามวิธี 1. วิธีการปรับปรุงผลหลังการจำแนกที่คิดค้นขึ้นในครั้งนี้ 2. วิธีSAM (Spectral Angle Mapper) 3. วิธี GLCM (Grey Level Co-occurrence Matrix)

### **1.2 วัตถุประสงค์งานวิจัย**

เสนอวิธีการจำแนกพรรณไม้ในป่าชายเลนโดยใช้กระบวนการปรับปรุงผลหลังการจำแนกด้วย เนื้อภาพของพืช คือ ทำการแบ่งกลุ่มเนื้อภาพด้วยสายตา จากนั้นสร้างแผนที่ความน่าจะเป็นระหว่าง ้เนื้อภาพกับพรรณไม้ป่าชายเลน โดยค่าความความน่าจะเป็นได้จากการทำแบบทดสอบ ตามหลัก ทฤษฎีของเบส์ (Bayes' Theorem)

#### **1.3 ขอบเขตงานวิจัย**

การศึกษาวิจัยนี้คือการเปรียบเทียบการจำแนกพรรณไม้ป่าชายเลนในระดับสายพันธ์ 5 สาย พันธุ์ ในพื้นที่ป่าชายเลนบริเวณแหลมตะลุมพุก อ. ปากพนัง จ. นครศรีธรรมราช โดยใช้ข้อมูล ภาพถ่ายดาวทียม Quickbird การจำแนกพรรณไม้ป่าชายเลนด้วยวิธีการ 1. ใช้กระบวนการปรับปรุง ี ผลหลังการจำแนกด้วยเนื้อภาพของพืช คือ จะทำการจำแนกด้วยวิธี SAM (Spectral Angle Mapper) จนได้ Rule Map ออกมา จากนั้นทำการแบ่งกลุ่มเนื้อภาพจากภาพ Panchromatic ด้วย ี่ สายตา แล้วทำการใส่ค่าความน่าจะเป็นระหว่างเนื้อภาพกับพรรณไม้ป่าชายเลน ที่ได้จากการทำ แบบทดสอบอ้างอิงจากแผนที่ที่ได้ทำการจำแนกพรรณไม้เดิม จนได้เป็นแผนที่ความน่าจะเป็นระหว่าง ้ เนื้อภาพกับพรรณไม้ป่าชายเลน จึงนำ Rule Map และแผนที่ความน่าจะเป็นระหว่างเนื้อภาพกับ พรรณไม้ป่าชายเลนมาผสมกันด้วยทฤษฎีของเบส์ (Bayes' Theorem) 2. ใช้วิธีSAM (Spectral Angle Mapper) 3. ใช้วิธี GLCM (Gray Level Co-occurrence Matrix) ซึ่งเป็นวิธีการที่นิยมใช้ใน การจำแบกป่าชายเลบ

้วิธี GLCM (Gray Level Co-occurrence Matrix) ที่นำมาใช้ในงานวิจัยนี้ทำเพื่อเปรียบเทียบ กับวิธีการปรับปรุงผลหลังการจำแนกด้วยเนื้อภาพของพืชที่ได้นำเสนอในครั้งนี้ โดยทำเพียงแค่ รูปแบบเดียวคือใช้ฟังก์ชั่น Co-occurrence ในโปรแกรม ENVI คำนวณเนื้อภาพ ได้ออกมาเป็นค่า Mean, Variance, Entropy, Angular Second Moment, Homogeneity, Contrast แ ล ะ Correlation แล้วทำการรวมแบนด์ทั้งหมดเข้ากับแบนด์ Multispectral จากนั้นทำการจำแนกด้วย วิธี SAM (Spectral Angle Mapper)

การจำแนกด้วยสายตา (Visual Interpretation) นั้นทำเพื่อแบ่งเนื้อภาพออกจากกัน โดยใช้ สายตาดูจากรูปแบบ ความหยาบละเอียดของเนื้อภาพและระดับสีเท่านั้น

ทฤษฎีของเบส์ (Bayes' Theorem) ที่นำมาใช้ในงานวิจัยนี้มีการใช้งานแบบ (Vaiphasa et al., 2006)

### **1.4 ประโยชน์ที่คาดว่าจะได้รับ**

วิธีการจำแนกพรรณไม้ในป่าชายเลนโดยใช้กระบวนการปรับปรุงผลหลังการจำแนกด้วยเนื้อ ภาพของพืชให้ความถูกต้องของการจำแนกสูงขึ้น

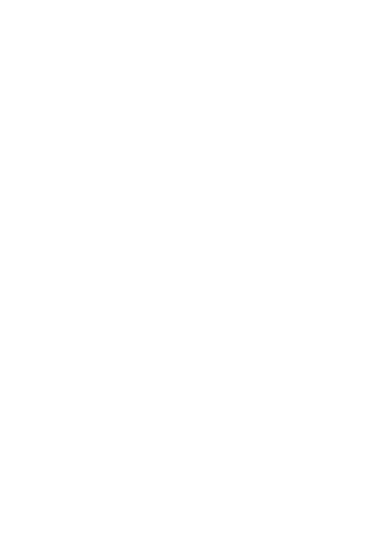

**บทที่ 2 ทฤษฎีที่เกี่ยวข้อง**

### **2.1 พื้นที่ศึกษา**

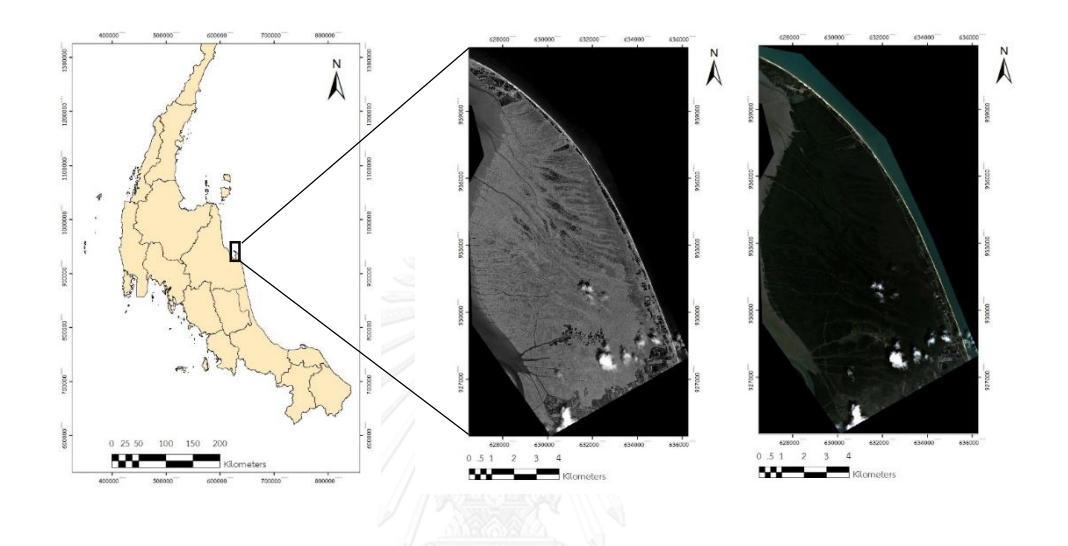

รูปที่ 1 พื้นที่ป่าชายเลนที่ใช้ในการวิจัย

ป่าชายเลนบริเวณแหลมตะลุมพุก อำเภอปากพนัง จังหวัดนครศรีธรรมราช (ละติจูด 8 $^{\rm o}$  31 $^\prime$  ถึง  $8^{\rm o}$ 22 $^{\prime}$  เหนือ, ลองติจูด 100 $^{\rm o}$  6 $^{\prime}$  ถึง 100 $^{\rm o}$  12 $^{\prime}$  ตะวันออก) ประกอบด้วยพรรณไม้เด่น (Dominant  $\,$  species) จำนวน 5 ชนิดแสดงดังตารางที่ 1

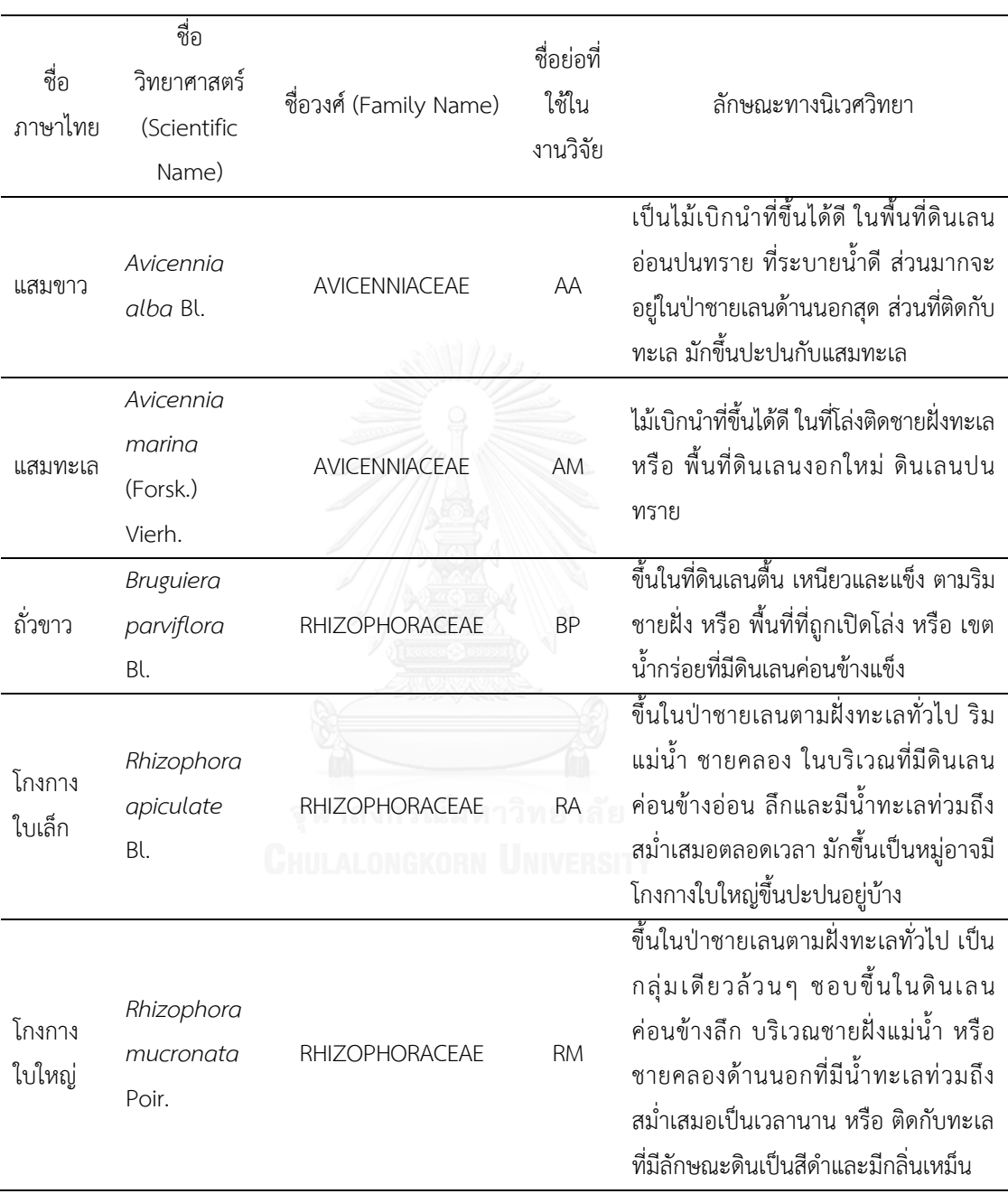

<span id="page-16-0"></span>ตารางที่ 1 พรรณไม้เด่น 5 ชนิด ในบริเวณป่าชายเลนแหลมตะลุมพุก

### **2.2 ภาพถ่ายดาวเทียมที่ใช้ในการศึกษา**

ในงานวิจัยนี้ได้ใช้ข้อมูลจากงานวิจัยของ (ณกร วัฒนกิจ, 2559) เป็นข้อมูลภาพถ่ายดาวเทียม QuickBird บันทึกภาพเมื่อ 13 ตุลาคม 2552 เป็นดาวเทียมประเภท Optical ที่ให้ข้อมูลภาพที่มี ความละเอียดสูง ซึ่งประกอบด้วย 4 ช่วงคลื่นแบบ Multispectral ที่ความละเอียด 2.4 เมตร และ อีก 1 ช่วงคลื่น แบบ Panchromatic ที่ความละเอียด 0.6 เมตร ภาพถ่ายนี้ทำการปรับแก้ความ คลาดเคลื่อนเชิงรังสี (Radiometric Correction) ในระดับ 2A จำนวน 16 บิต ภาพดาวเทียมจะ นำมาแปลงค่ากลับเป็นค่ารังสี (Spectral Radiance) ใน MODTRAN4 และแปลงไปเป็นค่าการ สะท้อนด้วย FLAASH ในโปรแกรม ENVI ข้อมูลมีการปรับแก้เชิงเรขาคณิตกับข้อมูลออร์โธสีจาก ้สำนักงานเศรษฐกิจการเกษตรด้วยวิธีภาพต่อภาพ กำหนดค่าความคลาดเคลื่อนไม่เกิน 2 จุดภาพ

### **2.3 ข้อมูลภาคสนาม**

ในงานวิจัยนี้ได้ใช้ข้อมูลจากงานวิจัยของ (วีรพงค์ เกิดสิน, 2556) มีการสำรวจภาคสนามช่วง เดือนกุมภาพันธ์ และ มีนาคม 2554 โดยมีรายละเอียดดังนี้

- 1) ทำการถ่ายค่าพิกัดจากหมุดหลักฐานของกรมแผนที่ทหารเลขที่ 3367 ซึ่งตั้งอยู่ในสำนักงาน โครงการชลประทานที่ 15 อำเภอปากพนัง มาสู่หมุดชั่วคราวที่บ้านพักของผู้วิจัยซึ่ง อยู่ใกล้กับ พื้นที่ศึกษา
- 2) ใช้ข้อมูลการเลือกแปลงตัวอย่างจากงานวิจัยของ (ธันวา สัจจาพิทักษ์วงศ์, 2552) ซึ่งเป็นข้อมูล ภาพถ่าย ASTER ที่ผ่านการจำแนกด้วยวิธีจำแนกแบบไม่ควบคุม (Unsupervised Classification แบบ K-Mean) เป็นจ านวน 15 cluster ใช้วิธีการวางแผนเลือกแปลงตัวอย่าง แบบการสุ่มตัวอย่างแบบแบ่งชั้นและใช้วิธี Line Transect ในการเลือกแปลงตัวอย่างซึ่งเป็นวิธี ที่มีความเหมาะสมกับสภาพป่าที่มีต้นไม้ขึ้นแน่นทึบ โดยมีการวางแปลงตัวอย่างครอบคลุม 15 Cluster ประมาณ 500 แปลง
- 3) ทำการออกเรือสำรวจร่วมกับเจ้าหน้าที่จากสถานีพัฒนาทรัพยากรป่าชายเลนที่ 44 ถึงความ เป็นไปได้ในการเข้าถึงแปลงตัวอย่างโดยคัดเลือกแปลงตัวอย่างที่สามารถเข้าได้ง่ายและ ครอบคลุมทุก cluster ซึ่งเหลือประมาณ 100 แปลง
- 4) ใช้เรือออกส ารวจเข้าหาแปลงตัวอย่าง โดยใช้เครื่องมือรับสัญญาณดาวเทียมจีพีเอส (ระบบ ้กำหนดตำแหน่งบนโลก) โดยล่องเรือไปตามแนวคลอง และยึดค่าทิศเหนือและค่าทิศตะวันออก ที่อ่านได้จากเครื่องมือรับสัญญาณจีพีเอสเป็นหลักในการเข้าหาแปลงตัวอย่าง เมื่อพบแนวทิศ เหนือหรือทิศตะวันออกของค่าพิกัดแปลงตัวอย่างแล้วทำการหยุดเรือ แล้วใช้เข็มทิศใน ตัวเครื่องมือรับสัญญาณจีพีเอส เล็งทิศทางที่จะเข้าสู่แปลงตัวอย่าง ใช้เชือกไนล่อนยาว 30 ้ เมตร วัดระยะทางจากขอบแม่น้ำ (เริ่มวัดเมื่อห่างจากขอบพอประมาณ) สู่ตำแหน่งจุดกึ่ง กลางแปลงตัวอย่าง
- 5) เมื่อพบตำแหน่งจุดกึ่งกลางแปลงตัวอย่างแล้ว ทำการวางแปลงขนาด 30 X 30 ตารางเมตร นับจำนวนแยกเป็นแต่ละสายพันธุ์ของต้นไม้ทุกต้นในแปลงที่มีความสูงมากกว่า 2.5 เมตร
- 6) บันทึกค่าจุดกึ่งกลางแปลงตัวอย่างโดยมีการปรับแก้ความถูกต้องโดยใช้หลักการ DGPS (Differential GPS) ซึ่งใช้เครื่องมือรับสัญญาณจีพีเอสแบบพกพา จำนวน 2 เครื่อง เรียกว่า Pseudorange-based Difference GPS ซึ่งวิธีนี้ให้ความถูกต้องทางตำแหน่งไม่เกิน 5 เมตร (เฉลิมชนม์ สถิระพจน์, 2552)

แปลงตัวอย่างมีลักษณะเป็นข้อมูลแบบพรรณไม้ชนิดเดียวกัน (Homogeneous) จึงใช้ GPS แบบมือถือ เพื่อเป็นการประหยัดและสามารถยอมรับความคลาดเคลื่อนได้ ป่าชายเลนมีลักษณะเป็น ป่าไม้แบบยืนต้น พรรณไม้ป่าชายเลนจะเจริญเติบโตในบริเวณที่เป็นพรรณไม้ชนิดเดียวกัน เป็น รูปแบบที่เหมือนกันในหลายพื้นที่ป่าชายเลนในแถบเขตร้อน ระบบนิเวศป่าชายเลนโดยทั่วไปเป็นแบบ ไดนามิก มีการเปลี่ยนแปลงในช่วงเวลาของปีที่ 100 – 10000 ปี ดังนั้นองค์ประกอบของป่าชายเลน จึงมีการเปลี่ยนแปลงที่น้อยมาก (Alongi, 2008; Hogarth, 2007; Kathiresan & Bingham, 2001; Tomlinson, 1994)

### **2.4 คุณลักษณะของข้อมูลภาพถ่ายดาวเทียมที่ใช้ในการศึกษา**

ดาวเทียม QuickBird เป็นดาวเทียมเชิงพาณิชย์ของ สหรัฐอเมริกา โดยบริษัท Digital Globe ถูกส่งขึ้นสู่วงโคจรเมื่อวันที่ 18 ตุลาคม พ.ศ. 2544 ณ ฐานทัพอากาศ Vandenberg รัฐแคลิฟอร์เนีย ประเทศสหรัฐอเมริกา

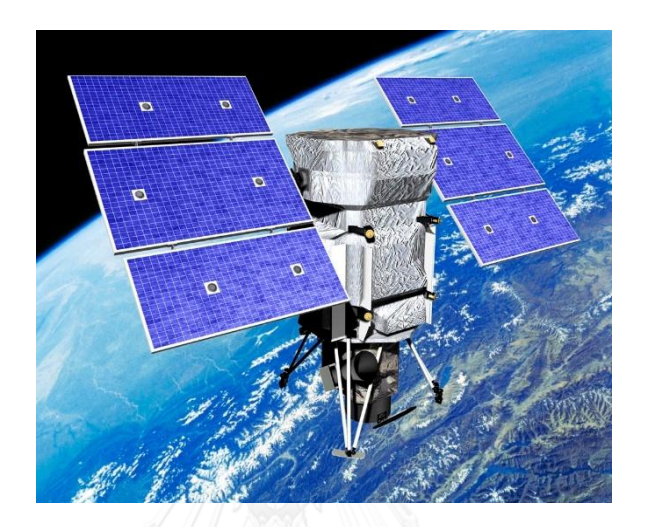

### รูปที่ 2 ดาวเทียม QuickBird

### <span id="page-19-0"></span>ลักษณะดาวเทียม

- น้ าหนัก : 1018 กิโลกรัม
- ความสูงของการโคจร : 450 กิโลเมตร
- ลักษณะการโคจร : สัมพันธ์กับดวงอาทิตย์โดยผ่านขั้วโลก
- เอียงท ามุมกับแกนโลก : 98 องศา
- เวลาท้องถิ่นในการบันทึกข้อมูล : 10.30 น.
- เวลาในการโคจรรอบโลก 1 รอบ : 93.4 นาที
- จ านวนรอบของการโคจรใน 1 วัน : 14.5 รอบ
- บันทึกข้อมูลซ้ าที่เดิม : 1 3.5 วัน ขึ้นอยู่กับเส้นรุ้ง
- ระบบบันทึกข้อมูล : Multispectral และ Panchromatic
- รายละเอียดภาพ : Panchromatic 61 เซนติเมตร (nadir) ถึง 72 เซนติเมตร (25° off nadir) Multispectral 2.44 เมตร (nadir) ถึง 2.88 เมตร (25° off - nadir)
- ความกว้างของภาพ : 16.5 กิโลเมตร
- อายุการทำงาน : 5 ปี

### อุปกรณ์บันทึกข้อมูล

ระบบ Panchromatic รายละเอียดภาพ 0.6 เมตร

- Panchromatic : 0.45 - 0.90 ไมโครเมตร

ระบบ Multispectral รายละเอียดภาพ 2.4 เมตร

- แบนด์ 1 : 0.450 0.520 ไมโครเมตร (น้ าเงิน)
- แบนด์ 2 : 0.520 0.600 ไมโครเมตร (เขียว)
- แบนด์ 3 : 0.630 0.690 ไมโครเมตร (แดง)
- แบนด์ 4 : 0.760 0.900 ไมโครเมตร (อินฟราเรดใกล้)

### **2.5 การวิเคราะห์ข้อมูลด้วยคอมพิวเตอร์ (Digital Analysis)**

้วิธีการจำแนกข้อมูลดาวเทียมด้วยระบบคอมพิวเตอร์แบ่งออกได้ 2 วิธี ได้แก่

1. การจำแนกประเภทข้อมูลแบบกำกับดูแล (Supervised Classification)

เป็นวิธีการจำแนกข้อมูลภาพซึ่งจะต้องประกอบด้วยพื้นที่ฝึก (Training areas) การจำแนก ี ประเภทของข้อมูลเบื้องต้น โดยการคัดเลือกเกณฑ์ของการจำแนกประเภทข้อมูล และกำหนดสถิติ ี ของของประเภทจำแนกในข้อมูล จากนั้นก็จะทำการวิเคราะห์ข้อมูลทั้งภาพ และรวบรวมกลุ่มชั้น ี ประเภทจำแนกสถิติคล้ายกันเข้าด้วยกัน เพื่อจัดลำดับขั้นข้อมูล

2. การจำแนกประเภทข้อมูลแบบไม่กำกับดูแล (Unsupervised Classification)

เป็นวิธีการจำแนกประเภทข้อมูลที่ผู้วิเคราะห์ไม่ต้องกำหนดพื้นที่ฝึกของข้อมูลแต่ละประเภท ให้กับคอมพิวเตอร์ มักจะใช้ในกรณีที่ไม่มีข้อมูลเพียงพอในพื้นที่ที่การจำแนก หรือผู้ปฏิบัติไม่มีความรู้ ้ ความเคยชินในพื้นที่ที่ศึกษา วิธีการนี้สามารถทำได้โดยการสุ่มตัวอย่างแบบคละ แล้วจึงนำกลุ่มข้อมูล ดังกล่าวมาแบ่งเป็นประเภทต่างๆ

#### **Spectral Angle Mapper**

Spectral angle mapper (SAM) เป็นวิธีที่ใช้กันอย่างแพร่หลายในฐานะที่เป็นตัวชี้วัด ้ สเปกตรัมที่คล้ายคลึงกันในการสำรวจระยะไกล การพล็อตการกระจายของค่าพิกเซลจากสองแบนด์ ของภาพสเปกตรัม สเปกตรัมอ้างอิงและสเปกตรัมเป้าหมาย จะเป็นการพล็อตจุดดังแสดงในรูปที่ 3 ถ้าเวกเตอร์ถูกดึงมาจากแหล่งกำเนิดผ่านแต่ละจุดที่มุมใดๆ ระหว่างสองเวกเตอร์ กำหนดมุม ี สเปกตรัมระหว่างทั้งสองจุด SAM คำนวณมุมสเปกตรัมระหว่างชุดที่ใกล้เคียงที่สุดของสเปกตรัม อ้างอิง *S<sup>i</sup>* และสเปกตรัมเป้าหมาย *S<sup>J</sup>*

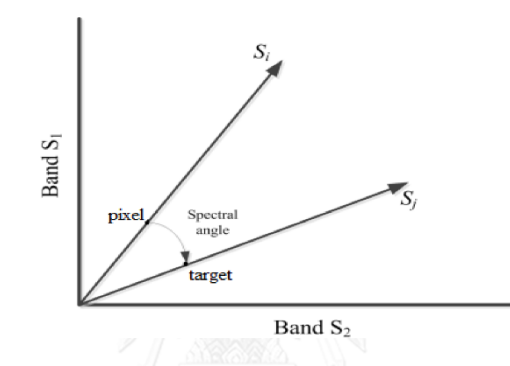

รูปที่ 3 แนวคิดของ Spectral Angle Mapper (SAM)

<span id="page-21-0"></span>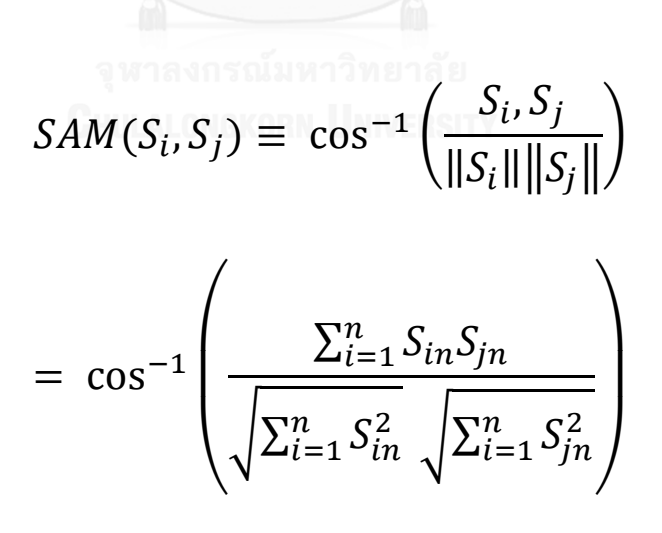

### **2.6 การวิเคราะห์ข้อมูลด้วยสายตา (Visual Interpretation)**

การแปลตีความข้อมูลภาพจากดาวเทียมด้วยสายตา ข้อมูลที่นำมาแปลตีความหรือจำแนก ประเภทข้อมูลภาพจากดาวเทียมด้วยตา เป็นข้อมูลที่อยู่ในรูปของรูปภาพ ภาพพิมพ์หรือฟิล์ม

องค์ประกอบในการแปลและตีความภาพถ่ายจากดาวเทียมด้วยสายตา

- สีและระดับความเข้มของสี (Color tone and brightness)
- รูปร่าง (Shape)
- ขนาด (Size)
- รูปแบบ (Pattern)
- ความหยาบละเอียดของเนื้อภาพ (Texture)
- ความสัมพันธ์กับตำแหน่งและสิ่งแวดล้อม (Location and Association)
- การเกิดเงา (Shadow)
- การเปลี่ยนแปลงตามฤดูกาล (Temporal change)
- ระดับสี (Tone)

### **2.7 การสร้างตารางความน่าจะเป็นระหว่างเนื้อภาพกับพรรณไม้ในป่าชายเลน**

- ผู้วิจัยจำแนกเนื้อภาพจากภาพ Panchromatic ด้วยการแบ่งเป็นกลุ่มด้วยสายตา

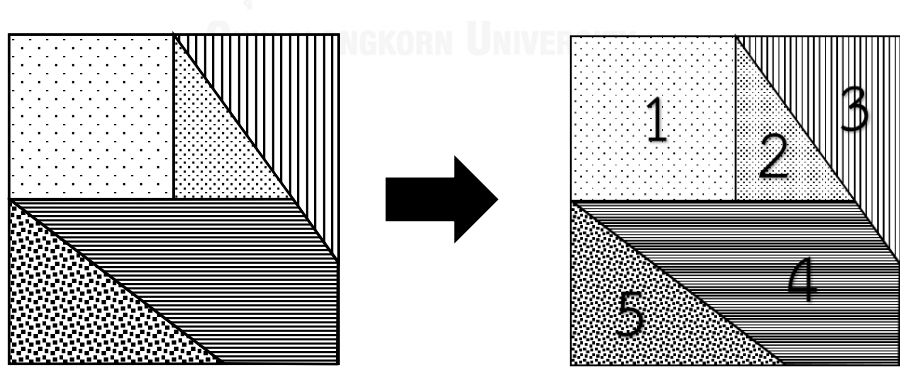

รูปที่ 4 ตัวอย่างการแบ่งเนื้อภาพทั้ง 5 ชนิด

- สุ่มตำแหน่งที่มีเนื้อภาพเหมือนกันจากแผนที่การจำแนกเนื้อภาพ ชนิดละ 10 จุด และทำการ Link ข้อมูลภาพกับภาพที่การจำแนกเดิมให้มีตำแหน่งเดียวกันในโปรแกรม ENVI ก็จะทำให้เกิดคู่ภาพ ขึ้น

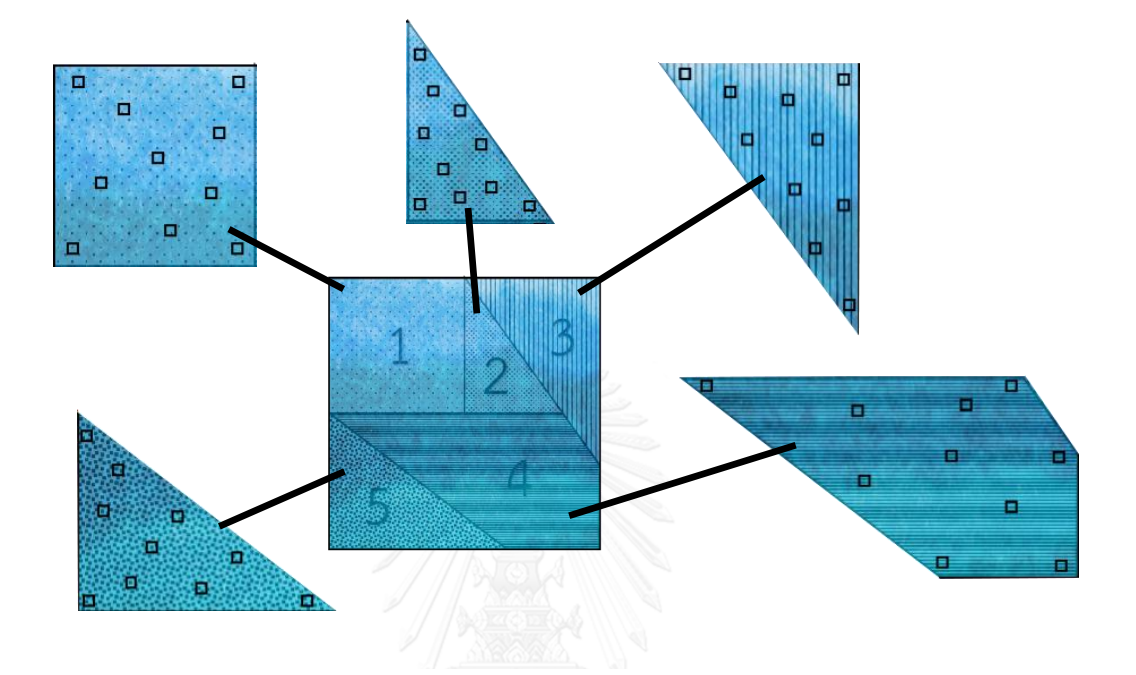

### รูปที่ 5 ภาพตัวอย่างการสุ่มจากเนื้อภาพ ชนิดละ 10 จุด

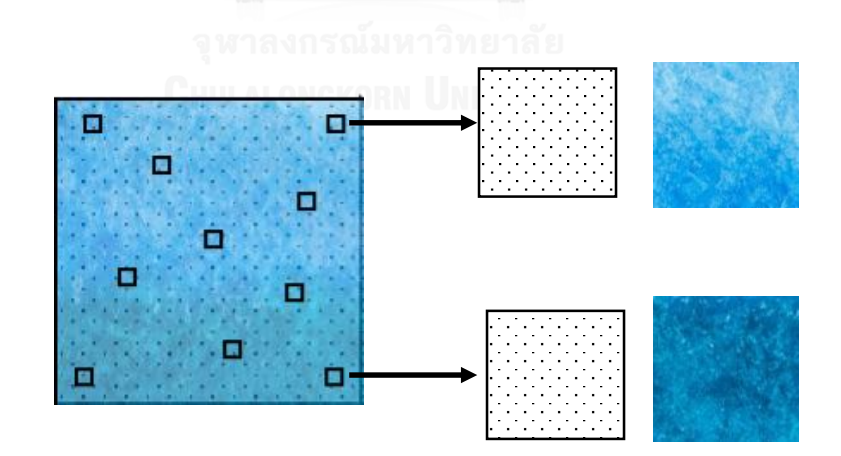

รูปที่ 6 ภาพตัวอย่างที่จะนำไปทำคู่ภาพ ของเนื้อภาพชนิดที่ 1

- ผู้ทำแบบทดสอบดูคู่ภาพจากในโปรแกรม ENVI แบบสุ่ม ทีละคู่ภาพแล้วทำการให้คะแนน 0-10 คะแนนโดยมีเกณฑ์การให้คะแนนดังตารางที่ 2

> พบสี คะแนน 0 % 0 1 - 10 % 1 11 - 20 % 2  $21 - 30 \%$  3  $31 - 40 \%$  4 41 - 50 % 5  $51 - 60 \%$  6 61 - 70 % 7 71 - 80 % 8 81 - 90 % 9 91 - 100 % 10

<span id="page-24-0"></span>ตารางที่ 2 เกณฑ์การให้คะแนน

- ตัวอย่างกระดาษแบบทดสอบการให้คะแนนระหว่างเนื้อภาพกับพรรณไม้ป่าชายเลน

| เนื้อภาพ       |  |                                                   |  |
|----------------|--|---------------------------------------------------|--|
| (Panchromatic  |  | ชนิดที่ 1 ชนิดที่ 2 ชนิดที่ 3 ชนิดที่ 4 ชนิดที่ 5 |  |
| Texture)       |  |                                                   |  |
| แสมขาว AA      |  |                                                   |  |
| (สีแดง)        |  |                                                   |  |
| แสมทะเล AM     |  |                                                   |  |
| (สีเหลือง)     |  |                                                   |  |
| ถั่วขาว BP     |  |                                                   |  |
| (สีน้ำเงิน)    |  |                                                   |  |
| โกงกางใบเล็ก   |  |                                                   |  |
| RA             |  |                                                   |  |
| (สีฟ้าน้ำทะเล) |  |                                                   |  |
| โกงกางใบใหญ่   |  |                                                   |  |
| RM (สีชมพู)    |  |                                                   |  |

<span id="page-25-0"></span>ตารางที่ 3 ตัวอย่างกระดาษแบบทดสอบการให้คะแนนระหว่างเนื้อภาพกับพรรณไม้ป่าชายเลน

- น ากระดาษแบบทดสอบมาหาค่าเฉลี่ย จากนั้นท าการนอมอลไลซ์คะแนนในตารางให้เป็นค่าความ น่าจะเป็นระหว่างเนื้อภาพกับพรรณไม้ป่าชายเลน

**2.8 ทฤษฎีของเบส์ (Bayes' Theorem)**

กำหนดให้  $B_1$ ,  $B_2$ , ...,  $B_n$  เป็นเหตุการณ์อิสระที่เกิดขึ้นใน  $S$  และ  $\mathsf{U}_{l=1}^n \, B_l = S$  ให้ เหตุการณ์  $A$  และ  $P(A) \neq 0$ 

$$
P(B_k|A) = \frac{P(A|B_k)P(B_k)}{\sum_{i=1}^n P(A|B_i)P(B_i)}
$$

 $P(B_k | A)$  คือ ผลลัพธ์ของสมการ ที่อธิบายความน่าจะเป็นชนิดพรรณไม้  $(B_k)$  จะเกิดขึ้นเมื่อ เป็นชนิดของเนื้อภาพ  $(A)$ 

 $P(A|B_k)$  คือ อธิบายถึงโอกาสที่จะได้พบกับชนิดของเนื้อภาพ  $(A)$  ที่พื้นที่ทีมีชนิดพรรณไม้ป่า ชายเลน  $(B_k)$  เพราะฉะนั้น  $P(A|B_k)$  สามารถดูได้จากตารางความน่าจะเป็นระหว่างเนื้อภาพ กับพรรณไม้ป่าชายเลน

 $\overline{P(B_k)}$  คือ ความน่าจะเป็นเบื้องต้นของการเกิดชนิดพรรณไม้ป่าชายเลน  $(B_k)$  ในพื้นที่ ใน การศึกษานี้  $P(B_k)$  เป็นค่าจาก SAM rule map

ในทำนองเดียวกันในการแบ่งสมการที่เป็นผลรวมของกรณีที่เป็นไปได้ทั้งหมด (เช่น  $\,\dot{\bm l}\,$  = 1, 2, ... ,  $\bm{n}$ ) ที่  $\,n\,$  คือจำนวนของสายพันธุ์ไม้ในป่าชายเลนภายใต้การศึกษา ในการศึกษานี้จำนวนของสายพันธุ์ไม้ คือ 5 (นั่นคือ  $n$  = 5)

ที่พิกเซลแต่ละพิกเซลของภาพที่ได้จำแนกมาแล้ว การปรับปรุงผลหลังการจำแนกจะทำการ คำนวณของ  $P(B_{\boldsymbol{k}}|A)$  สำหรับทุกๆสายพันธุ์ไม้ในป่าชายเลน (เช่นจาก  $k$  = 1 ถึง  $k$  = 5) จากนั้นค่าทั้งหมดจะถูกเปรียบเทียบกันใหม่และค่าพิกเซลจะระบุว่าเป็นสายพันธุ์ไม้ที่ชนิดใดที่  $P(B_k | A)$  ที่มีค่ามากที่สุด

#### **2.9 Gray-Level Co-occurrence Matrix**

Gray-Level Co-Occurrence Matrices (GLCM) เป็นวิธีการหนึ่งที่นิยมนำมาใช้ในการจำแนก ภาพถ่าย อาศัยหลักความสัมพันธ์ของพื้นที่กับค่าสีเทาของจุดภาพ พิจารณาจากการนับจำนวนคู่ จุดภาพที่อยู่ใกล้กัน (Neighboring Cells) มาสร้างเมทริกซ์จำนวนความสัมพันธ์ (Count Matrix) สามารถพิจารณาได้ 4 ระดับคือแนว นอน (Horizontal) ที่ 0° ระดับแนวตั้ง (Vertical) ที่ 90° หรือ แนวทแยงมุม (Diagonal) ที่ 45° และ 135° ดังรูปที่ 7 โดยเครื่องหมาย # ในสมการหมายถึงคา จ านวนหรือค่าความถี่

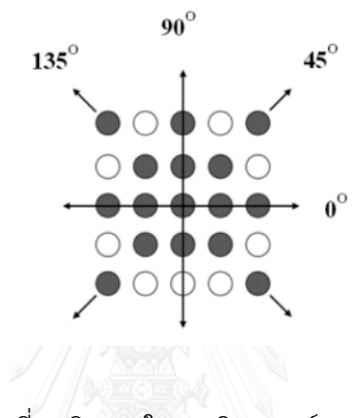

รูปที่ 7 ทิศทางในการวิเคราะห์ GLCM

<span id="page-27-0"></span>์ตัวอย่างการคำนวณดังตารางที่ 4 กำหนดให้ตารางตัวอย่างในตารางที่ 4 มีขนาด 4x4 จุดภาพ หรือในที่นี้ให้มีค่าเป็นเมทริกซ์ A ที่มีสมาชิกเป็นค่าจุดภาพ และจะหา Gray-Tone Spatial-Dependence Matrices ในทิศทาง 0° โดยเริ่มพิจารณาที่ตำแหน่ง A(1,1) กับ A(1,2) จะพบว่ามีค่า จุดภาพระหว่างจุดอ้างอิงและจุดใกล้เคียงเป็น 0,0 จากนั้นนาไปเปรียบเทียบในตารางที่5 สัญลักษณ์ # แทนความถี่และ (0,0) ที่ตามหลังสัญลักษณ์หมายถึงค่าสีเทาของจุดภาพอ้างอิงเท่ากับ 0 และค่าสี เทาของจุดภาพใกล้เคียงเท่ากับ 0 ดังนั้นค่าความถี่ในตารางที่ 5 จะมีค่าเป็น 1 ดังแสดงในเมทริกซ์ Q $_{\rm h}$ ในตารางที่ 6 ซึ่งเป็น Gray-Tone Spatial-Dependence Matrices จากนั้นพิจารณาที่ A(1,2) และ A(1,3) จะได้ค่า 0,1 เมื่อเทียบกับตารางแล้วเมทริกซ์ Q<sub>h</sub> จะเปลี่ยนไปดังตารางที่ 7 แล้วขยับคู่ภาพไป จนหมดและเริ่มต้นที่แถวที่ 2 จนถึงแถวสุดท้ายจะได้ผลลัพธ์ตารางที่ 8

### ตารางที่ 4

<span id="page-28-0"></span>

|       |   |              | $\mathcal{P}$ |
|-------|---|--------------|---------------|
| $A =$ |   |              | 2             |
|       |   | <sup>2</sup> | 2             |
|       | 2 | 2            | 3             |

ตารางที่ 5 ตัวอย่าง GLCM

<span id="page-28-1"></span>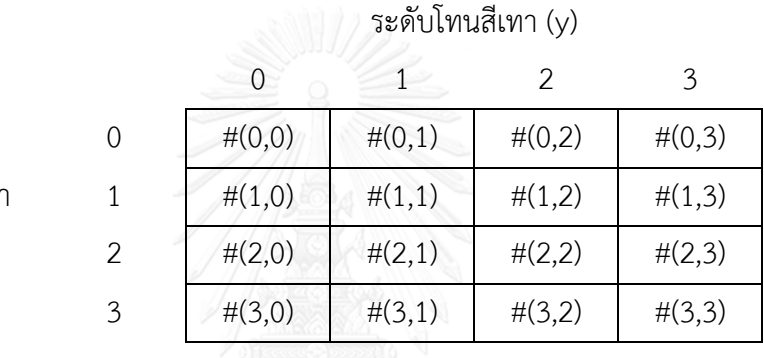

<span id="page-28-2"></span>ระดับโทนสีเทา  $(x)$ 

ตารางที่ 6

 $\gamma$  M 1 and 5 mill  $A(1,1)$  ,  $A(1,2)$ 

| J<br>×  | a se | $m = m$<br>u<br>٠<br>u | $\bigcap$<br>٠<br>ш |  |
|---------|------|------------------------|---------------------|--|
|         |      |                        |                     |  |
| $Q_h =$ |      |                        |                     |  |
|         |      |                        |                     |  |

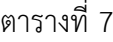

<span id="page-29-0"></span>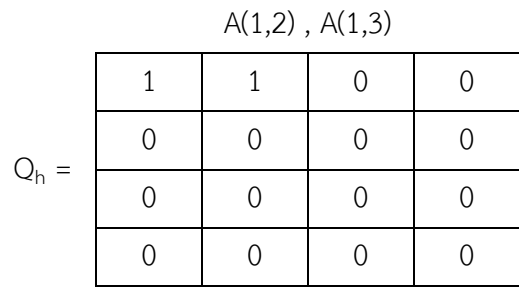

ตารางที่ 8

<span id="page-29-1"></span>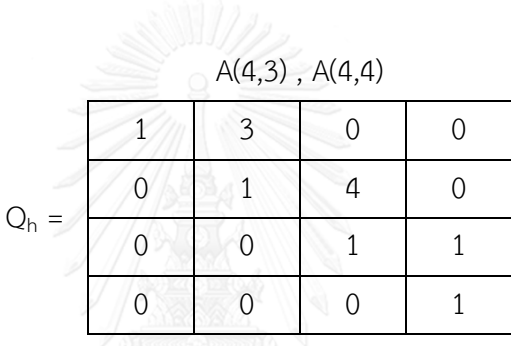

เมทริกซ์Q<sup>h</sup> ในตารางที่ 8 จะเป็นผลลัพธ์ของความถี่ในความสัมพันธ์จากจุดภาพไปทางทิศ E ดังนั้นในการนับความถี่ของจุดภาพที่สัมพันธ์กันในทิศทางตรงกันข้าม เช่นในจุดภาพแรกซึ่งจุด A(1,2) ที่เคยเป็นจุดภาพข้างเคียง ก็จะกลับมาเป็นจุดภาพอ้างอิงสลับกันกับจุด A(1,1) ที่จะกลายเป็นจุดภาพ ้ข้างเคียง ดังนั้นการสลับกันของแถวและหลักในการนับครั้งใหม่ก็จะทำให้เมทริกซ์กลายเป็นเมทริกซ์ สมมาตรดังแสดงในตารางที่ 9

<span id="page-29-2"></span>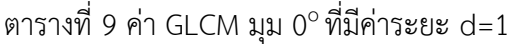

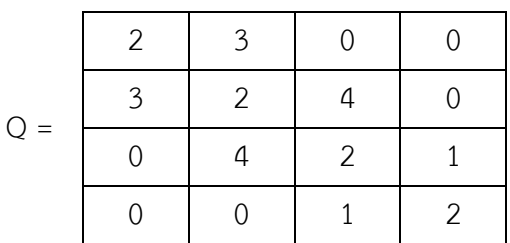

Q คือ ค่าความถี่ของคู่จุดภาพ

ค านวณคว ามน่ าจะเป็นของจุดภาพที่เกิดขึ้นใน (Gray-Tone Spatial-Dependence Matrices) ทำการนอร์มอลไลซ์ข้อมูลภายใน Gray-Tone Spatial-Dependence Matrices ทำโดย ใช้ค่าความน่าจะเป็นของการเกิดขึ้นของความถี่โดยใช้ค่าความเป็นไปได้ทั้งหมดที่ทุกค่าเกิดขึ้นเป็น ตัวหาร ซึ่งจะได้เป็น GLCM ที่จะใช้ในการคำนวณหาลักษณะของเนื้อภาพออกมา ดังตารางที่ 11

<span id="page-30-0"></span>ตารางที่ 10 แสดงการนอร์มอลไลซ์ข้อมูลภายใน Gray-Tone Spatial-Dependence Matrices

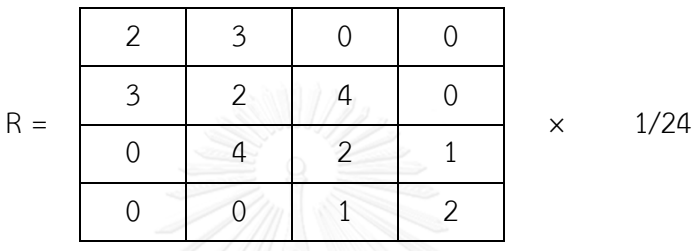

<span id="page-30-1"></span>ตารางที่ 11 GLCM ที่จะใช้ในการคำนวณหาลักษณะของเนื้อภาพ

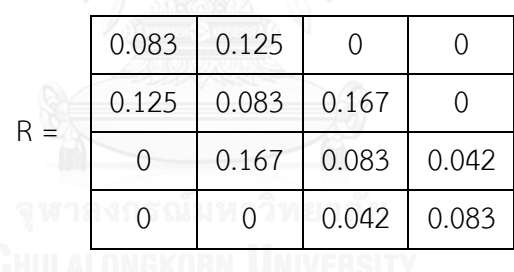

GLCM นั้นมีคุณสมบัติในการบอกลักษณะการกระจายเชิงพื้นที่ของคาโทนสีในภาพ ขอมูลเชิง พื้นผิวที่นำเสนอนั้นมีดังต่อไปนี้

 $R(i,j)$  คือ ค่าความน่าจะเป็นความถี่ของคู่จุดภาพ

 $\mu$  คือ ค่าเฉลี่ยของ  $R(i,j)$ 

 $\mu_x$  ,  $\mu_y$  ,  $\sigma_x$  และ  $\sigma_y$  คือ ค่าเฉลี่ยและค่าเบี่ยงเบนมาตรฐานของ  $R_x$  และ  $R_y$ 

 $R_r(i)$  คือ ผลรวมของแถวของ  $R(i,j)$ 

Mean

- ค่าเฉลี่ยของค่าระดับสีเทา

$$
\sum_i i \, R_x(i)
$$

Variance

- ความแปรปรวนของระดับสีเทา

$$
\sum_{i}\sum_{j}(i-\mu_{x})^{2}R(i,j)
$$

Entropy

- เอ็นโทรปี้ใช้ในการวัดระดับของความผิดปกติในภาพ

$$
\sum_{i}\sum_{j}R(i,j)\log(R(i,j))
$$

Angular Second Moment

- โมเมนต์ของมุมที่สองหรือพลังงาน คือ การวัดความเป็นเนื้อเดียวกันของเนื้อภาพหรือการวนซ้ำ ของคู่จุดภาพ

$$
\sum_i \sum_j R(i,j)^2
$$

Homogeneity

- ส่วนกลับผลต่างโมเมนต์

$$
\sum_{i}\sum_{j}\frac{R(i,j)}{1+(i,j)^2}
$$

Contrast

- ค่าความแตกต่างใช้วัดระดับของการกระจายตัวของค่าสีเทา

$$
\sum_i \sum_j (i,j)^2 R(i,j)
$$

Correlation

- ค่าความสัมพันธ์ คือ ค่าที่ใช้วัดการขึ้นต่อกันของระดับสีเทาในเชิงเส้นของภาพ

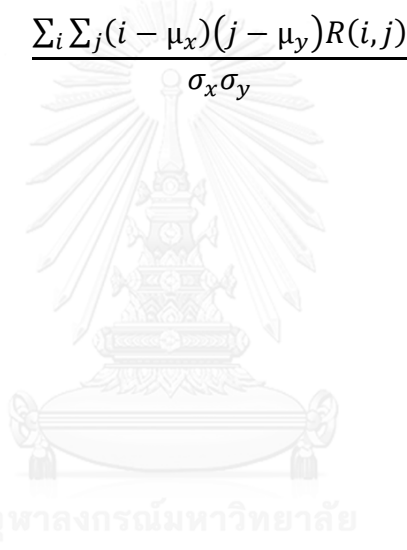

#### **2.10 Data Rotation**

จุดประสงค์ของการทำ Data Rotation เพื่อเป็นลดความลำเอียงในการนำข้อมูลภาค ภาคสนามมาใช้เป็นตัวแทนในการกำหนดพื้นที่ Training Area และ Testing Area โดยการนำ ROI (Region of interest) ที่ได้จากการเก็บข้อมูลภาคสนาม (วีรพงค์ เกิดสิน, 2556) ดังรูปที่ 8 มา ี แบ่งเป็น 2 กลุ่ม ให้มีจำนวนต่อพิกเซลใกล้เคียงกัน คือ Training Data และ Testing Data จากนั้น ทำการสลับข้อมูลไปมาจำนวน 30 ครั้ง

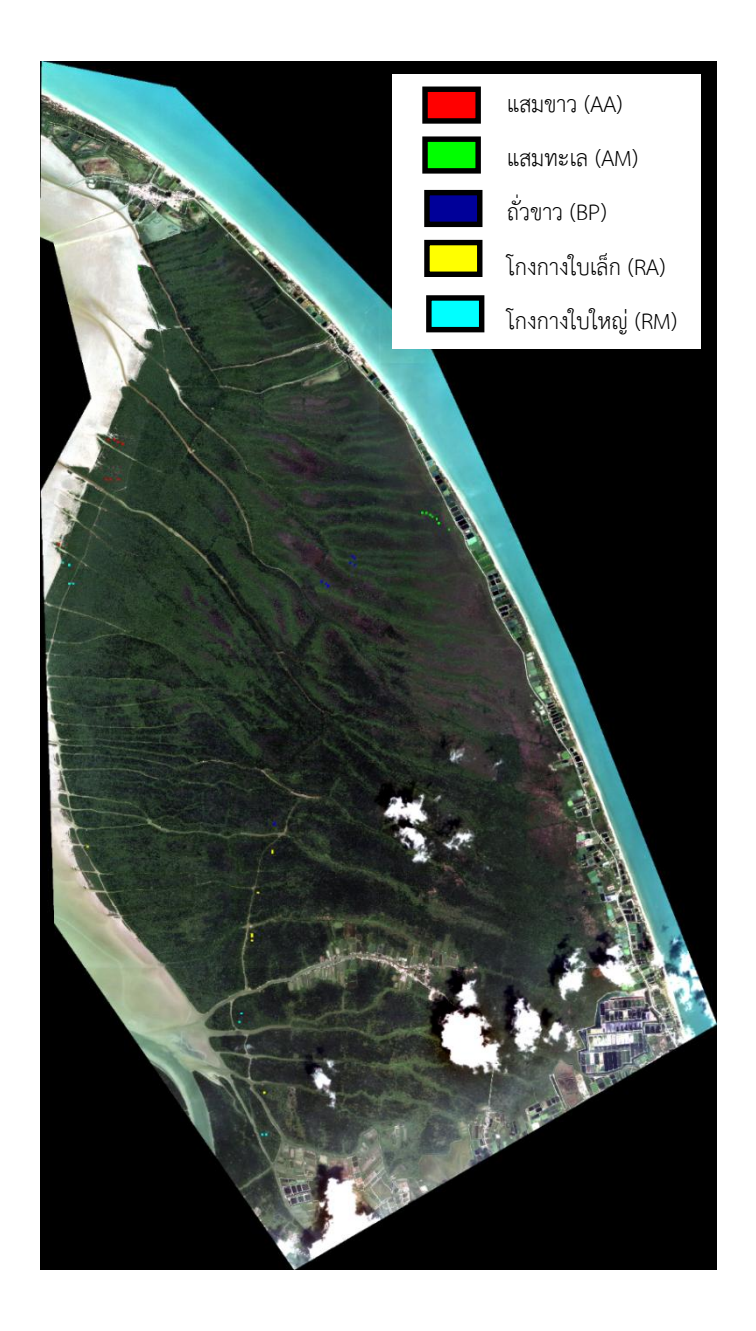

รูปที่ 8 Roi ทั้งหมดที่ได้จากการสำรวจภาคสนาม

| ครั้งที่<br>พรรณไม้ |               | แสมขาว | แสมทะเล | ถั่วขาว | โกงกางใบเล็ก | โกงกางใบใหญ่ |       |
|---------------------|---------------|--------|---------|---------|--------------|--------------|-------|
|                     |               | (AA)   | (AM)    | (BP)    | (RA)         | (RM)         | รวม   |
| $\mathbf{1}$        | Training Data | 637    | 638     | 600     | 625          | 625          | 3,125 |
|                     | Testing Data  | 612    | 601     | 651     | 638          | 612          | 3,114 |
| 2                   | Training Data | 637    | 600     | 601     | 600          | 625          | 3,063 |
|                     | Testing Data  | 612    | 638     | 650     | 600          | 612          | 3,112 |
| $\mathfrak z$       | Training Data | 637    | 613     | 638     | 613          | 624          | 3,125 |
|                     | Testing Data  | 625    | 638     | 613     | 625          | 613          | 3,114 |
| 4                   | Training Data | 637    | 638     | 601     | 625          | 637          | 3,138 |
|                     | Testing Data  | 625    | 613     | 650     | 612          | 600          | 3,100 |
| 5                   | Training Data | 637    | 613     | 625     | 637          | 625          | 3,137 |
|                     | Testing Data  | 612    | 612     | 626     | 613          | 612          | 3,075 |
| 6                   | Training Data | 650    | 650     | 651     | 613          | 637          | 3,201 |
|                     | Testing Data  | 624    | 613     | 600     | 624          | 600          | 3,061 |
| 7                   | Training Data | 612    | 638     | 613     | 612          | 625          | 3,100 |
|                     | Testing Data  | 613    | 600     | 650     | 650          | 613          | 3,126 |
| $\,8\,$             | Training Data | 624    | 625     | 613     | 649          | 612          | 3,123 |
|                     | Testing Data  | 637    | 588     | 638     | 600          | 625          | 3,088 |
| 9                   | Training Data | 624    | 613     | 613     | 624          | 625          | 3,099 |
|                     | Testing Data  | 638    | 612     | 638     | 613          | 624          | 3,125 |
| 10                  | Training Data | 637    | 650     | 600     | 624          | 613          | 3,124 |
|                     | Testing Data  | 624    | 625     | 651     | 637          | 624          | 3,161 |
| $11\,$              | Training Data | 625    | 601     | 613     | 638          | 600          | 3,077 |
|                     | Testing Data  | 637    | 637     | 638     | 600          | 637          | 3,149 |
| 12                  | Training Data | 625    | 626     | 638     | 612          | 612          | 3,113 |
|                     | Testing Data  | 637    | 637     | 613     | 588          | 625          | 3,100 |

<span id="page-34-0"></span>ตารางที่ 12 ROI (Region of Interest) ทั้ง 30 ข้อมูล

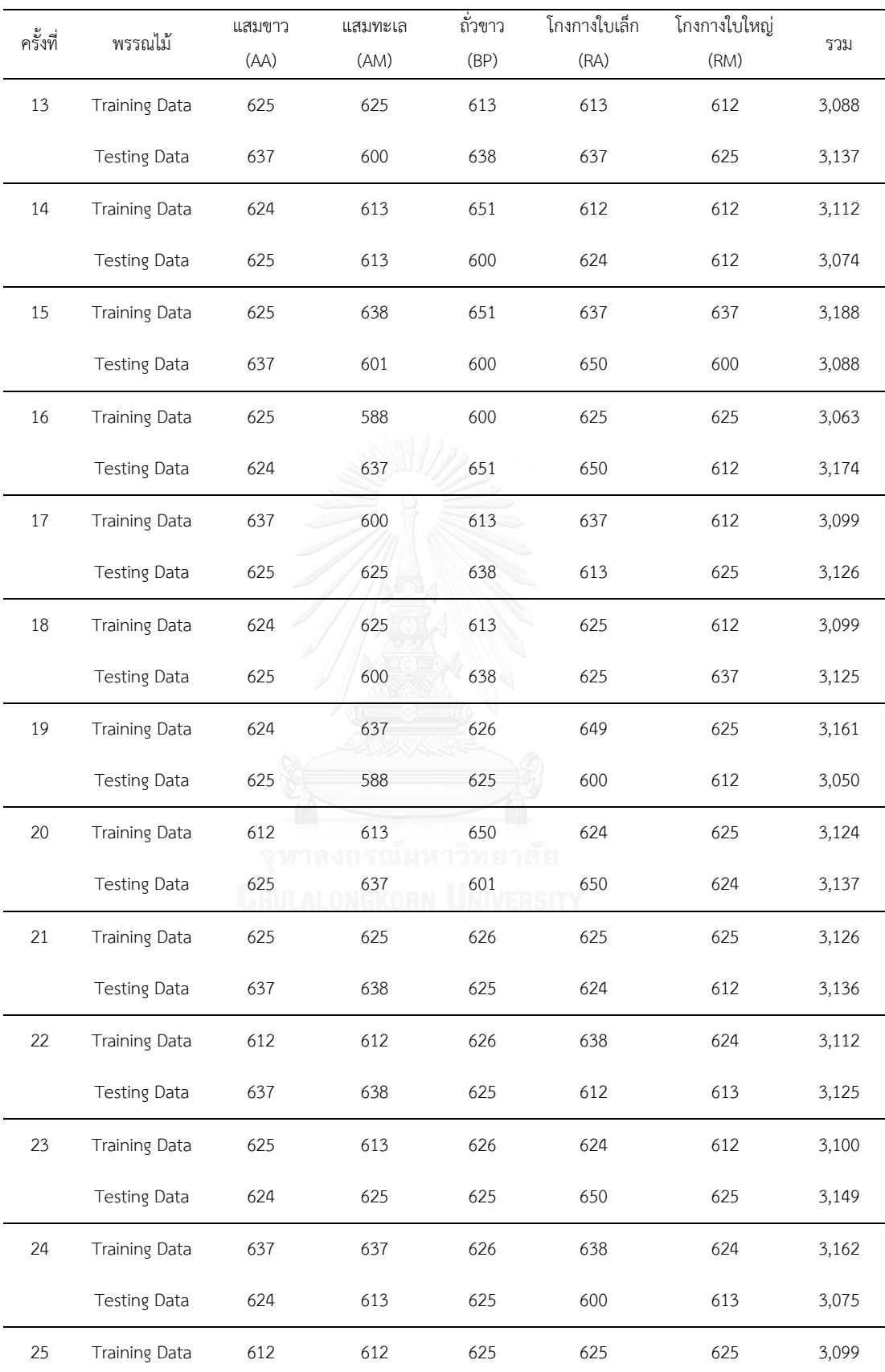

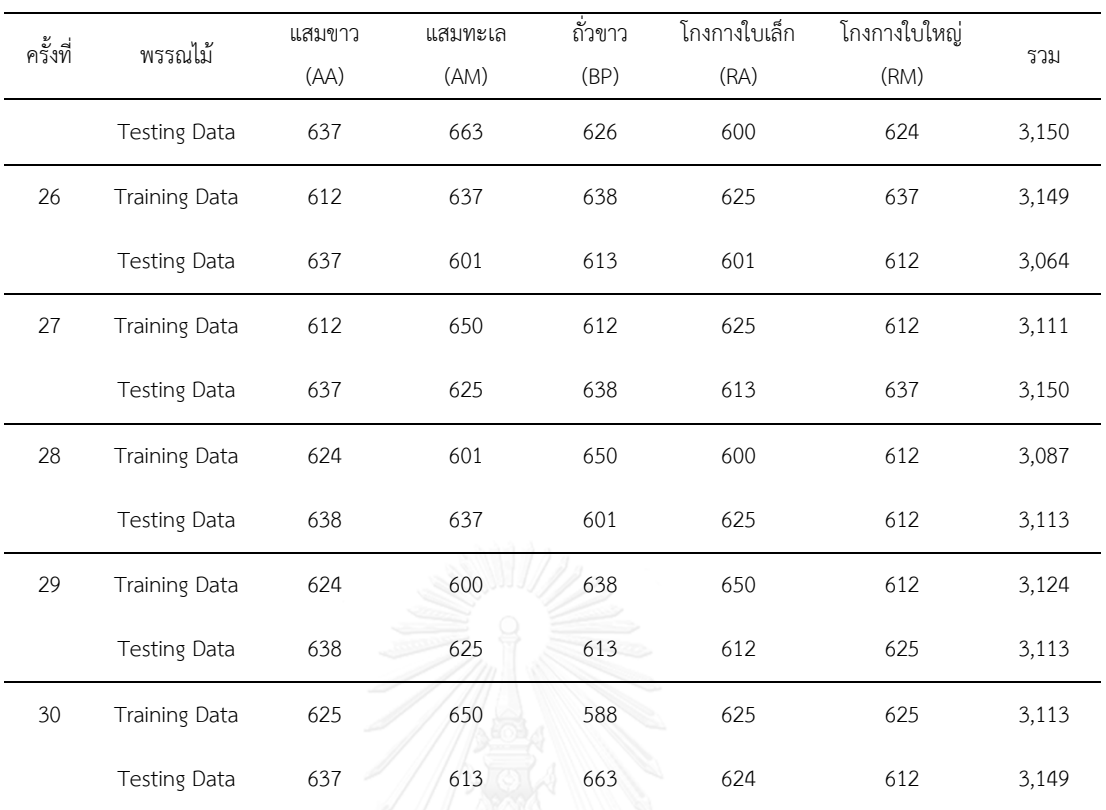

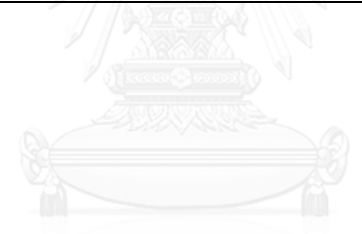

#### **2.11 การตรวจสอบผลการจ าแนก (Classification Accuracy Assessment)**

การตรวจสอบผลการจำแนก เป็นการนำผลการจำแนกป่าชายเลน (Classification Data) มา เปรียบเทียบกับข้อมูลอ้างอิงที่เชื่อถือได้ (Reference Data) คือ ข้อมูลการสำรวจภาคสนามในพื้นที่ จริง ซึ่งผลที่ได้รับจากการเปรียบเทียบของข้อมูล สามารถบ่งบอกคุณภาพและความถูกต้องในการ ี จำแนกป่าชายเลนได้ (Congalton & Green, 2009) ในการศึกษานี้จะตรวจสอบผลการจำแนกด้วย

ค่าความถูกต้องของผู้ผลิต (Producer's Accuracy) หรือค่าความผิดพลาดของข้อมูลที่ทำการ ี จำแนกขาดหายไป (Omission Error) เป็นการประเมินค่าความผิดพลาดของข้อมูลที่ทำการจำแนก หายไป

ค่าความถูกต้องของผู้ใช้งาน (User's Accuracy) หรือค่าความผิดพลาดของข้อมูลที่ทำการ ี จำแนกเกินมา (Emission Error) เป็นการประเมินค่าความผิดพลาดของข้อมูลที่ทำการจำแนกเกินมา

ค่าความถูกต้องโดยรวม (Overall Accuracy) เป็นการประเมินค่าความถูกต้องโดยรวมของ การจำแนก โดยคำนวณจากสัดส่วนระหว่างจำนวนของจุดภาพที่จำแนกได้ถูกต้องกับจำนวนของ จุดภาพทั้งหมดที่ใช้ในการทดสอบ

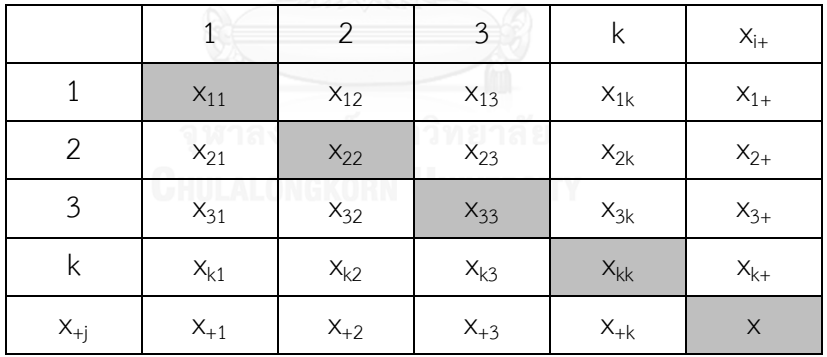

<span id="page-37-0"></span>ิตารางที่ 13 เมทริกซ์ความคลาดเคลื่อนของข้อมูลที่ได้จากการจำแนกและข้อมูลอ้างอิง

เมื่อ i,j แทนดัชนีชั้นข้อมูลในแถวและคอลัมน์ตามลำดับ

k แทนจำนวนชั้นข้อมูลทั้งหมด

 $\mathsf{x}_{\mathsf{i}\mathsf{j}}$  แทนจำนวนจุดภาพที่ถูกจำแนกเป็นชั้นข้อมูลที่ i โดยข้อมูลอ้างอิงเป็นชั้นข้อมูลที่ j

 $\mathsf{x}_{\mathsf{i}\mathsf{i}}$  แทนจำนวนจุดภาพที่ถูกจำแนกตรงกับข้อมูลอ้างอิงที่ i

 $x_{i_+}$  แทนจำนวนจุดภาพที่ถูกจำแนกเป็นชั้นข้อมูลที่ i ทั้งหมด

 $\mathsf{x}_{\mathsf{+j}}$  แทนจำนวนจุดภาพทั้งหมดของข้อมูลอ้างอิงในชนิดชั้นข้อมูลที่ j

 $\times$ แทนจำนวนจุดภาพทั้งหมดที่ใช้ในการคำนวณ

Kappa Coefficient หรือ Cohen's Kappa Coefficient เป็นค่าสถิติที่ใช้ทดสอบค ว าม สอดคล้อง (Consistency) กันของข้อมูล 2 กลุ่ม (Congalton & Green, 2009) การหาค่า Kappa Coefficient ประกอบการประเมินความถูกต้องของการจำแนกข้อมูล (Classification Data) คือ เมื่อ เราได้ค่าความถูกต้องของการจำแนกข้อมูล (Overall Accuracy) เมื่อเทียบกับข้อมูลอ้างอิงแล้ว การ แสดงระดับของความสอดคล้อง (Agreement) ระหว่างข้อมูลอ้างอิงและผลการจำแนกข้อมูลที่ได้จาก การทดลองดังสมการ

$$
\widehat{K}_i = \frac{N(x_{ii}) - (x_{i+} \times x_{+i})}{N(x_{i+}) - (x_{i+} \times x_{+i})}
$$

 $x_{ii}$  คือ จำนวนในแนวทแยงของแถว *i* และคอลัมน์ *i*  $x_{i+}$  คือ จำนวนรวมในแถว *i*  $x_{+i}$  คือ จำนวนรวมในคอลัมน์ *i*  $N$  คือ จำนวนรวมทั้งหมด

Z - Test บนหลักการของ KHAT หรือสถิติแคปปา เป็นสถิติที่ใช้ในการทดสอบเปรียบเทียบผล ของการจำแนก โดยมีสมมติฐานว่าง (Null Hypothesis)  $H_0$  *:*  $\mu_1$  *=*  $\mu_2$  และสมมติฐานทางเลือก (Alternative Hypothesis)  $H_1$  :  $\mu_1 \neq \mu_2$ ,  $H_0$  จะปฏิเสธสมมติฐาน ถ้า  $Z$  ≥  $Z$ α⁄ $2$  โดยที่ค่าความ เชื่อมั่นที่ 95% ใช้ค่าวิกฤต *Zα/2 = 1.96* (Congalton & Green, 2009)

$$
Z = \frac{|K_1 - K_2|}{\sqrt{Var(K_1) + Var(K_2)}}
$$

 $K_{1}$  = ค่า Kappa Coefficient ของข้อมูลชุดที่หนึ่ง  $K_2$  = ค่า Kappa Coefficient ของข้อมูลชุดที่สอง  $Var(K_1)$  = ค่า Variance Kappa ของข้อมูลชุดที่หนึ่ง  $Var(K_2)$  = ค่า Variance Kappa ของข้อมูลชุดที่สอง

### **บทที่ 3 งานวิจัยที่เกี่ยวข้อง**

### **3.1 งานวิจัยที่เกี่ยวกับการส ารวจระยะไกลในป่าชายเลน**

- (วีรพงค์ เกิดสิน, 2556)ในงานวิจัยนี้หาชนิดของข้อมูลและวิธีการที่เหมาะสม ในการประมาณ ค่าดัชนีพื้นที่ผิวใบของป่าชายเลนและการจำแนกพรรณไม้ป่าชายเลน ใช้ข้อมูลภาพไฮเปอร์สเปกตรัล ในพื้นที่ป่าชายเลนแหลมตะลุมพุก อำเภอปากพนัง จังหวัดนครศรีธรรมราช ผลการจำแนกพรรณไม้ ป่าชายเลน 5 ชนิด ร่วมกับการคัดเลือกช่วงคลื่นแบบวิธีเชิงพันธุกรรม มีความถูกต้องโดยรวมที่ 92 เปอเซ็นต์ และได้มีการนำข้อมูลภาคสนามมาจากงานวิจัยนี้

- (ณกร วัฒนกิจ, 2559)งานวิจัยนี้ได้ทำการทดลองการจำแนกพรรณไม้ป่าชายเลน 5 ชนิด ด้วยการใช้ภาพถ่ายดาวเทียมรายละเอียดสูง ดาวเทียม QuickBird โดยใช้การเปรียบเทียบการจำแนก ้เชิงจุดภาพ การจำแนกเชิงวัตถุ และการวิเคราะห์เนื้อภาพในพื้นที่ ผลการทดลองพบว่าการใช้การ ้วิเคราะห์เนื้อภาพร่วมกับการจำแนกเชิงจุดภาพและการจำแนกเชิงวัตถุช่วยให้ความถูกต้องในการ ้จำแนกสูงขึ้นได้ โดยเฉพาะการจำแนกเชิงวัตถุที่ให้ความถูกต้องของการจำแนกพรรณไม้ทั้ง 5 ชนิด เพิ่มมากขึ้นจาก 76.2 เปอเซ็นต์ เป็น 83.1 เปอเซ็นต์

- (Wang et al., 2004)ในงานวิจัยนี้ได้ศึกษาการจำแนกพรรณไม้ในระดับสายพันธุ์ของป่าชาย เลนออกเป็น 3 ชนิด คือ ป่าชายเลนแดง ป่าชายเลนขาวและป่าชายเลนดำโดยใช้วิธีแบบ Pixel-Based ด้วยวิธี Maximum Likelihood Classification (MLC), Object-Based ด้วยวิธี Grey Level Co-occurrence Matrix (GLCM) และแบบผสม โดยใช้ภาพถ่ายดาวเทียมความละเอียดสูง IKONOS และ OuickBird แล้วนำมาเปรียบเทียบกันในพื้นที่ประเทศปานามา ซึ่งเป็นพื้นที่ป่าชายเลนเขตร้อน และให้ผลลัพธ์ที่มีความถูกต้องสูง

- (Kanniah et al., 2007)ในงานวิจัยนี้ได้ใช้ภาพถ่ายดาวเทียมความละเอียดสูง IKONOS โดย ใช้วิธี Maximum Likelihood (ML), Minimum Distance to Mean (MDM), Contextual Logical Channel (CLC) และ Linear Mixture Model (LMM) นอกจากนี้ยังมีการใช้วิธี Grey Level Cooccurrence Matrix (GLCM) เข้ามาช่วยในการจำแนกพรรณไม้ป่าชายเลนออกเป็น 3 ชนิด ให้ ผลลัพธ์ที่มีความถูกต้องสูง

- (Kuenzer et al., 2011)ในงานวิจัยนี้ได้ทำการรวบรวมข้อมูลการวิจัยด้วยการสำรวจ ระยะไกลในป่าชายเลนไว้ตั้งแต่อดีตจนถึงปัจจุบัน ความสำเร็จในการส่งดาวเทียม IKONOS และ QuickBird นั้น ซึ่งเป็นเซ็นเซอร์ความละเอียดสูง ได้เปิดโอกาสในการทำแผนที่ป่าชายเลนที่ดีขึ้น ี สามารถมองเห็นรายละเอียดของพื้นที่ได้ชัดเจนด้วยสายตา ทำให้เพิ่มความสามารถในการจำแนกและ เพิ่มความแตกต่างของพรรณไม้ในป่าชายเลน

### **3.2 งานวิจัยที่เกี่ยวกับ Expert knowledge**

- (Vaiphasa et al., 2006)ในงานวิจัยนี้ได้ทำการจำแนกพรรณไม้ป่าชายเลน 7 ชนิด ใช้ ภาพถ่ายดาวเทียม ASTER และได้ใช้วิธีการปรับปรุงผลหลังการจำแนก โดยมีการนำค่าความเป็นกรด-ด่างในดินที่ได้จากการตรวจวัดในพื้นที่จริงมา Interpolate เกิดเป็นแผนที่ความเป็นกรด-ด่างในดิน จากนั้นมีการใส่ค่าความน่าจะเป็นระหว่างค่าความเป็นกรด-ด่างในดินกับพรรณไม้ป่าชายเลนทั้ง 7 ชนิดลงในแผนที่ความเป็นกรด-ด่างในดิน ได้ออกมาเป็นแผนที่ความน่าจะเป็นระหว่างค่าความเป็น กรด-ด่างในดินกับพรรณไม้ป่าชายเลนทั้ง 7 จากนั้นท าการรวมแผนที่การจ าแนกเดิมด้วยวิธี MLC (Maximum Likelihood Classification) ของภาพถ่ายดาวเทียม ASTER กับแผนที่ความน่าจะเป็น ระหว่างค่าความเป็นกรด-ด่างในดินกับพรรณไม้ป่าชายเลนทั้ง 7 โดยอาศัยทฤษฎีของเบส์ ผลการ จ าแนกที่ได้มีค่าความถูกต้องโดยรวมสูงขึ้นมีค่า 88.21 เปอเซ็นต์ สูงขึ้นจากเดิมก่อนการปรับปรุงผลที่ 76.04 เปอเซ็นต์

**3.3 งานวิจัยที่เกี่ยวกับป่าชายเลน**

- (กรมทรัพยากรทางทะเลและชายฝั่ง, 2552) ป่าชายเลนเป็นระบบนิเวศที่มีความเฉพาะตัว และโดดเด่น เชื่อมโยงระหว่างบกและทะเล บทบาทสำคัญของป่าชายเลนคือช่วยรักษาสมดุลของ ้ธรรมชาติและสิ่งแวดล้อม ช่วยกำบังลมพายุ บรรเทาการกัดเซาะชายฝั่ง เป็นแหล่งดูดชับก๊า คาร์บอนไดออกไซด์และเป็นโรงงานผลิตออกซิเจนขนาดใหญ่ เป็นแหล่งอนุบาลสัตว์น้ำวัยอ่อน และ ศูนย์รวมความหลากหลายทางชีวภาพที่เอื้อประโยชน์ต่อชีวิตมนุษย์ เสมือนดั่งเป็นคลังอาหารและยา สมุนไพรขนาดใหญ่ นอกจากนี้ยังเป็นแหล่งศึกษาวิจัยและเป็นสถานที่ท่องเที่ยว ซึ่งอาจกล่าวได้ว่า ป่า ชายเลนมีคุณค่าทั้งทางด้านสิ่งแวดล้อม สังคม และเศรษฐกิจของประเทศอย่างมาก

- (กรมทรัพยากรทางทะเลและชายฝั่ง, 2555) ป่าชายเลนเป็นแหล่งทรัพยากรธรรมชาติที่มีค่า ยิ่งต่อทุกสรรพสิ่ง ทั้ง พืช สัตว์ และมนุษย์ ซึ่งแต่เดิมได้พึ่งพาอาศัยอย่างเกื้อกูลกันในระบบนิเวศ แต่ เมื่อประชากรมีจำนวนเพิ่มมากขึ้น ก่อให้เกิดปัญหาการรุกล้ำพื้นที่ป่าชายเลน กลายเป็นชุมชนเมือง และการใช้ประโยชน์อื่นๆ ซึ่งถือว่าเป็นปัญหาที่สำคัญ และทวีความรุนแรงขึ้นในปัจจุบัน

- (ส านักอนุรักษ์ป่าชายเลน, 2552) ป่าชายเลน (Mangrove forest หรือ intertidal forest) หมายถึงกลุ่มของสังคมพืชที่ขึ้นอยู่ในบริเวณฝั่งทะเลริมฝั่งแม่น้ำลำคลอง ปากแม่น้ำ หรือปากอ่าว ระหว่างชายฝั่งถึงบริเวณที่น้ำเค็มขึ้นสูงสุด ในสภาพที่เป็นดินเลนหรือดินเลนปนทราย พบป่าชายเลน ี ทั่วไปในเขตร้อน (tropical) และเขตกึ่งร้อน (subtropical) ป่าชายเลนทำหน้าที่เป็นแนวปะการัง ธรรมชาติที่คอยปกป้องชายฝั่งทะเลไม่ให้ถูกกัดเซาะทำลายจากกระแสคลื่น เป็นถิ่นที่อยู่อาศัยของ ้สัตว์น้ำ และเป็นแหล่งอนุบาลสัตว์น้ำวัยอ่อนเพื่อให้เจริญวัย อยู่อาศัย และหลบภัยจากความ แปรปรวนของท้องทะเล ในขณะเดียวกันสัตว์บกสามารถเข้ามาอาศัย และแสวงหาอาหารที่มีอยู่อย่าง อุดมสมบูรณ์ในป่าชายเลน ทำให้ป่าชายเลนหลากหลายไปด้วยสิ่งมีชีวิตทั้งพืชและสัตว์นานับชนิดป่า ชายเลนจึงเป็นระบบนิเวศที่ทำหน้าที่ปกป้องและรักษาไว้ซึ่งความสมดุลของสิ่งแวดล้อมชายฝั่งให้ เอื้ออำนวยต่อการเป็นแหล่งกำเนิดห่วงโซ่อาหารของมนุษยชาติอย่างยั่งยืน

- (อภิชาติ หนูน้อย, 2555) สภาพพื้นดินในป่าชายเลน ซึ่งเป็นดินเลนและมีรากไม้ขนาดใหญ่แผ่ กีดขวางกระจายอยู่ทั่วไป รวมถึงการปกคลุมอย่างหนาแน่นของสังคมพืชไม้ ลูกไม้และไม้พื้นล่างอื่นๆ ้ส่งผลให้การวางแปลงตัวอย่างและการสำรวจเก็บข้อมูลเป็นไปด้วยความล่าช้า นอกจากนี้ยังมีปัญหา อุปสรรค อันเนื่องมาจากฤดูกาลและสภาพภูมิอากาศ ช่วงน้ำขึ้นน้ำลงของน้ำทะเล ทำให้ไม่สามารถ เข้าไปปฏิบัติงานในพื้นที่ได้ทันตามกาหนดเวลาด้วยเช่นกัน

- (Walters et al., 2008) ในงานวิจัยนี้ได้ท าการศึกษาเกี่ยวกับสังคม เศรษฐกิจและการจัดการ ้ป่าชายเลน ต้องการที่จะจัดการป่าชายเลนอย่างยั่งยืนและฟื้นฟป่าชายเลนที่เสื่อมโทรม การสำรวจ ระยะไกลจึงเป็นวิธีการอย่างหนึ่งที่ได้ให้โอกาสในการวิจัยและวางแผนเพื่อทำความเข้าใจและปรับปรุง การบริหารจัดการป่าชายเลน

### **บทที่ 4 วิธีด าเนินการวิจัย**

### **4.1 การจ าแนกพรรณไม้ด้วยวิธีการปรับปรุงผลหลังการจ าแนกด้วยเนื้อภาพของพืช**

1. ทำการ Classify ภาพ Multispectral ด้วยการใช้วิธี SAM (Spectral Angle Mapper) ใน โปรแกรม ENVI โดยใช้ ROI (Region of Interest) ในกลุ่ม Training ทั้ง 30 ชุดข้อมูล จนได้แผนที่ Rule Map

- 2. ทำการสร้างแผนที่ความน่าจะเป็นระหว่างเนื้อภาพกับพรรณไม้ในป่าชายเลน
- ผู้วิจัยจำแนกเนื้อภาพจากภาพ Panchromatic ด้วยการแบ่งเป็นกลุ่มด้วยสายตา ในโปรแกรม ENVI

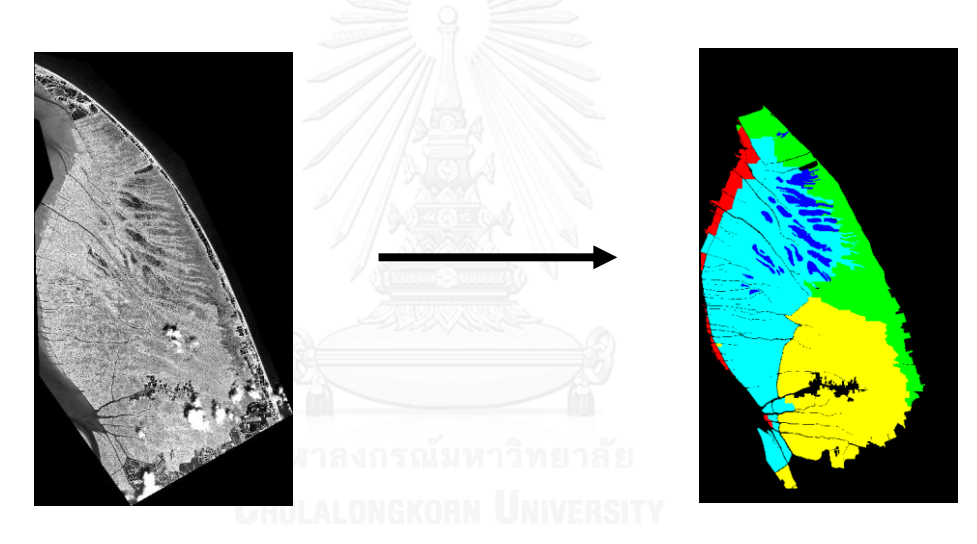

รูปที่ 9 ภาพการแบ่งเนื้อภาพทั้ง 5 ชนิด

- -ผู้ทำแบบทดสอบสุ่มเลือกเนื้อภาพชนิดละ 10 จุด ที่ได้ทำการ Link ตำแหน่งกับภาพแผนที่การ ี จำแนกเดิม (วีระพงศ์ เกิดสิน, 2556) ให้มีตำแหน่งเดียวกันในโปรแกรม ENVI ก็จะทำให้เกิดคู่ภาพ ขึ้น โดยมีผู้วิจัยคอยอธิบาย
- ผู้ทำแบบทดสอบดูคู่ภาพจากในโปรแกรม ENVI แบบสุ่มทีละคู่ภาพ แล้วทำการให้คะแนนลงใน การดาษทดสอบ ซึ่งแต่ละคู่ภาพนั้นก็จะให้ค่าความน่าจะเป็นระหว่างเนื้อภาพกับพรรณไม้ป่าชาย เลนแตกต่างกันไป ดังแสดงในรูปภาพถัดไป โดยมีเกณฑ์การให้คะแนนดังตารางถัดไป

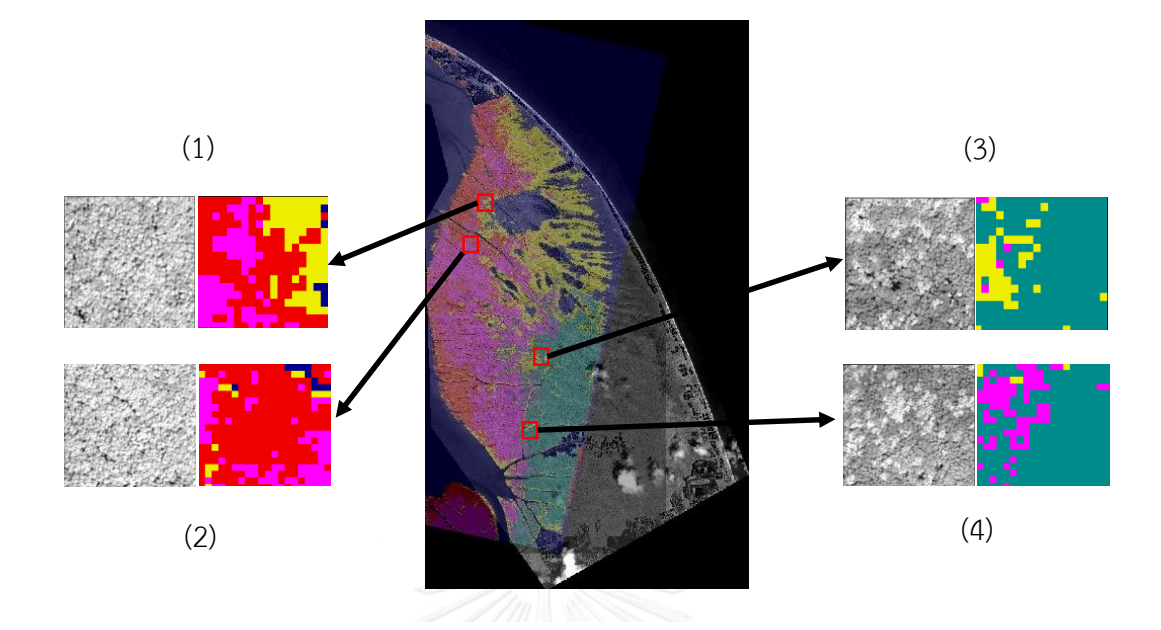

รูปที่ 10 ตัวอย่างคู่ภาพที่เกิดขึ้นจากการสุ่ม

<span id="page-43-0"></span>ตารางที่ 14 เกณฑ์การให้คะแนน

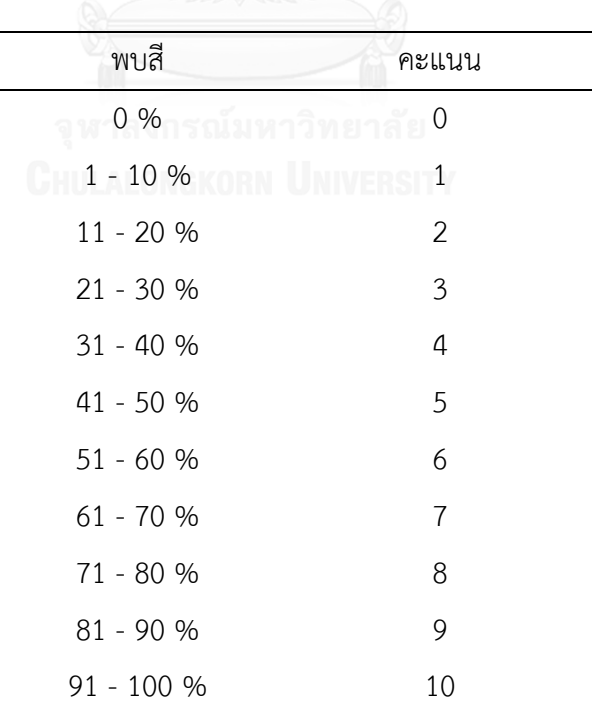

- ตัวอย่างการให้คะแนน โดยดูจากภาพก่อนหน้านี้คู่ภาพที่ (1) ด้านซ้ายจะเป็นเนื้อภาพ ส่วน ด้านขวาจะเป็นสีๆ ซึ่งแทนด้วยพรรณไม้ชนิดต่างๆ คือ สีแดง แทนด้วยแสมขาว (AA) สีเหลือง ี แทนด้วยแสมทะเล (AM) สีน้ำเงิน แทนด้วยถั่วขาว (BP) สีฟ้าน้ำทะเล แทนด้วยโกงกางใบเล็ก (RA) และสีชมพู แทนด้วยโกงกางใบใหญ่ (RM) โดยผู้ทำแบบทดสอบดูเนื้อภาพจากภาพด้านซ้าย ้ว่าเป็นเนื้อภาพชนิดใด จากนั้นดูภาพทางด้านขวาแล้วทำการประมาณสีแต่ละสีว่าพบมากน้อย เพียงใด เช่น คู่ภาพที่ (1) เป็นเนื้อภาพชนิดที่ 1 พบสีแดง 50% ของภาพ จากนั้นดูเกณฑ์การให้ คะแนน ก็จะพบว่า 50% เท่ากับ 5 คะแนน พบสีเหลือง 25% คือ 3 คะแนน พบสีน้ำเงิน 5% คือ 1 คะแนน พบสีชมพู 20% คือ 2 คะแนน ส่วนสีฟ้าน้ำทะเลไม่พบ คือ 0 คะแนน แล้วใส่คะแนนลง ในกระดาษแบบทดสอบด้านล่าง

<span id="page-44-0"></span>ตารางที่ 15 ตัวอย่างการให้คะแนนในกระดาษแบบทดสอบการให้คะแนนระหว่างเนื้อภาพกับพรรณ ไม้ป่าชายเลน

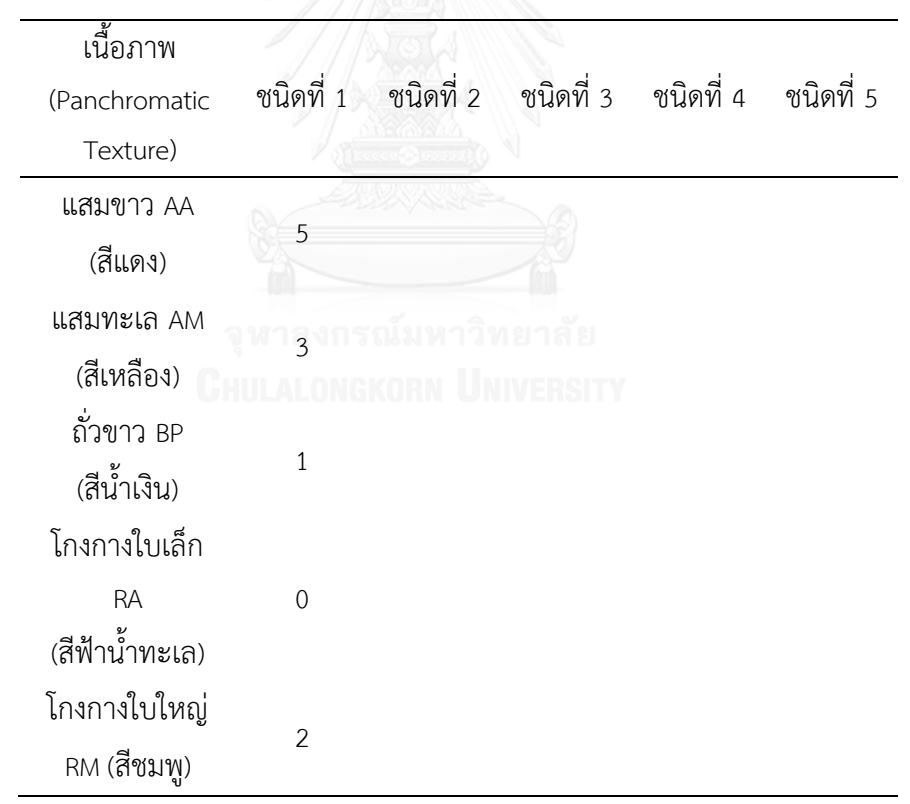

- น ากระดาษแบบทดสอบมาหาค่าเฉลี่ย จากนั้นท าการนอมอลไลซ์คะแนนในตารางให้เป็นค่าความ น่าจะเป็นระหว่างเนื้อภาพกับพรรณไม้ป่าชายเลน

<span id="page-45-0"></span>ตารางที่ 16 ตารางให้เป็นค่าความน่าจะเป็นระหว่างเนื้อภาพกับพรรณไม้ป่าชายเลน

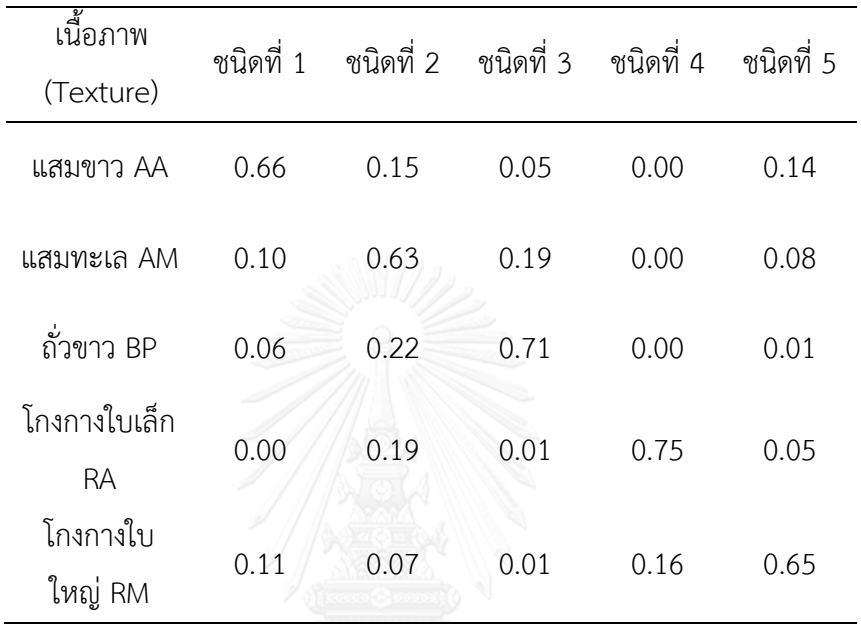

- น าคะแนนในตารางความน่าจะเป็นระหว่างเนื้อภาพกับพรรณไม้ป่าชายเลน ไปสร้างแผนที่ความ น่าจะเป็นระหว่างเนื้อภาพกับพรรณไม้ป่าชายเลน โดยใช้ Band Math ในโปรแกรม ENVI

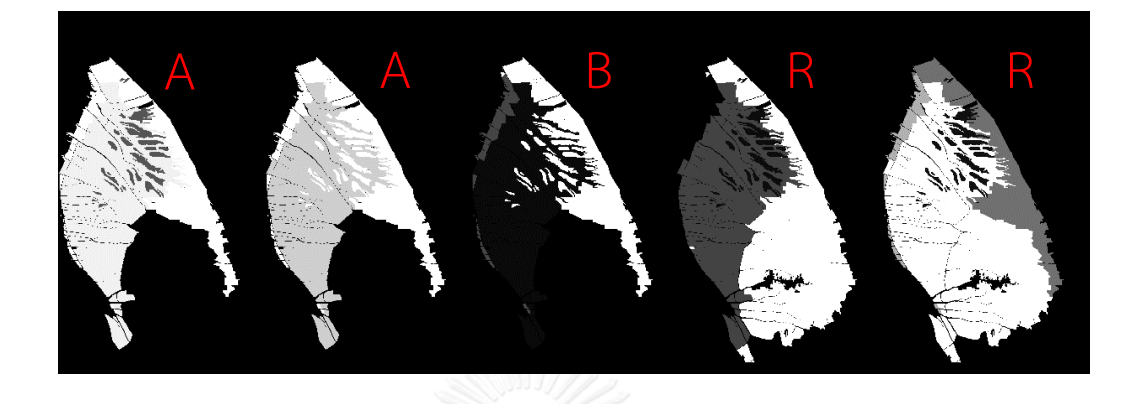

รูปที่ 11 แผนที่ความน่าจะเป็นระหว่างเนื้อภาพกับพรรณไม้ป่าชายเลน

3. ทำการ Post-Classify แผนที่ Rule Map ที่ได้จากวิธี SAM (Spectral Angle Mapper) ผสมกับ แผนที่ความน่าจะเป็นระหว่างเนื้อภาพกับพรรณไม้ป่าชายเลน ตามหลักทฤษฎีของเบส์

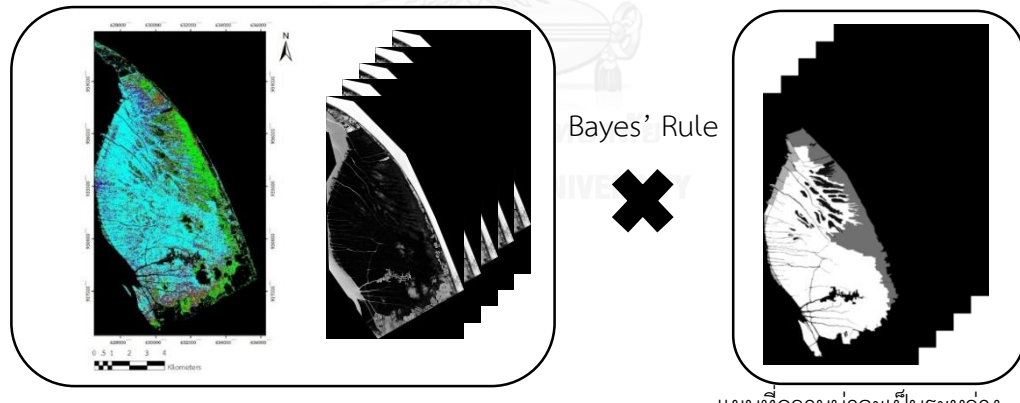

SAM Classification

แผนที่ความน่าจะเป็นระหว่าง เนื้อภาพกับพรรณไม้ป่าชายเลน

รูปที่ 12 แผนที่ Rule Map ที่ได้จากวิธี SAM (Spectral Angle Mapper) ผสมกับแผนที่ความน่าจะเป็นระหว่างเนื้อภาพกับพรรณไม้ป่าชายเลน ตามหลักทฤษฎีของเบส์ 4. ทำการตรวจสอบความถูกต้องโดยดูจาก OA (Overall Accuracy) และ Kappa Coefficient จาก โปรแกรม ENVI

#### **4.2 การจ าแนกพรรณไม้ด้วยวิธีSAM (Spectral Angle Mapper)**

1. ทำการ Classify ภาพ Multispectral ด้วยการใช้วิธี SAM (Spectral Angle Mapper) ใน โปรแกรม ENVI โดยใช้ ROI (Region of Interest) ในกลุ่ม Training ทั้ง 30 ชุดข้อมูล 2. ทำการตรวจสอบความถูกต้องโดยดูจาก OA (Overall Accuracy) และ Kappa Coefficient จาก โปรแกรม ENVI

### **4.3 การจ าแนกพรรณไม้ด้วยวิธีGLCM (Grey Level Co-occurrence Matrix)**

1. ทำการคำนวณเนื้อภาพ โดยใช้ฟังก์ชั่น Co-occurrence ในโปรแกรม ENVI ได้ออกมาเป็นแผนที่ ค่า Mean, Variance, Entropy, Angular Second Moment, Homogeneity, Contrast และ Correlation

2. ทำการรวมแบนด์ Mean, Variance, Entropy, Angular Second Moment, Homogeneity, Contrast และ Correlation เข้ากับแบนด์ Multispectral โดยใช้โปรแกรม ENVI

3. ทำการ Classify ภาพที่รวมแบนด์แล้ว ใช้วิธี SAM (Spectral Angle Mapper) โดยใช้ ROI (Region of Interest) ในกลุ่ม Training ทั้ง 30 ชุดข้อมูล ในโปรแกรม ENVI

4. ทำการตรวจสอบความถูกต้องโดยดูจาก OA (Overall Accuracy) และ Kappa Coefficient จาก โปรแกรม ENVI

#### **4.4 เปรียบเทียบผลการจ าแนก**

ทำการเปรียบเทียบผลของทั้ง 3 วิธี คือ 1. การจำแนกพรรณไม้ป่าชายเลนด้วยวิธีการปรับปรุง ี ผลหลังการจำแนกด้วยเนื้อภาพของพืช 2. การจำแนกพรรณไม้ป่าชายเลนด้วย SAM (Spectral Angle Mapper) และ 3. การจำแนกพรรณไม้ป่าชายเลนด้วย GLCM (Grey Level Co-occurrence Matrix) ทั้ง Confusion Matrix และ Kappa Coefficient โดยใช้หลักการวิเคราะห์ทางสถิติ คือ Z-Test บนหลักการของ KHAT หรือ Kappa

### **บทที่ 5 ผลการศึกษา**

### 5.1 การจำแนกพรรณไม้ด้วยวิธีการปรับปรุงผลหลังการจำแนกด้วยเนื้อภาพของพืช

ผลการจ าแนกพรรณไม้ป่าชายเลนทั้ง 5 ชนิด คือ แสมขาว (AA) แสมทะเล (AM) ถั่วขาว (BP) โกงกางใบเล็ก (RA) และโกงกางใบใหญ่ (RM) ด้วยวิธีการจ าแนกพรรณไม้ในป่าชายเลนโดยใช้ กระบวนการปรับปรุงผลหลังการจำแนกด้วยเนื้อภาพของพืช คือ จะทำการจำแนกด้วยวิธี SAM (Spectral Angle Mapper) จนได้ Rule Map ออกมา จากนั้นทำการแบ่งกลุ่มเนื้อภาพจากภาพ Panchromatic ด้วยสายตา แล้วทำการใส่ค่าความน่าจะเป็นระหว่างเนื้อภาพกับพรรณไม้ป่าชายเลน ที่ได้จากการทำแบบทดสอบ จนได้เป็นแผนที่ความน่าจะเป็นระหว่างเนื้อภาพกับพรรณไม้ป่าชายเลน จึงนำ Rule Map และแผนที่ความน่าจะเป็นระหว่างเนื้อภาพกับพรรณไม้ป่าชายเลนมาผสมกันด้วย ทฤษฎีของเบส์ (Bayes' Theorem) ได้มีการใช้ข้อมูลในการสอนและการทดสอบจำนวน 30 รอบ มี ค่าความถูกต้องโดยรวมและค่าสัมประสิทธิ์แคปปาอยู่ในช่วง 57% ถึง 77% และ 0.46 ถึง 0.71 ตามลำดับ มีค่าสูงที่สุดอยู่ที่ครั้งที่เจ็ด เท่ากับ 77% และ 0.71 ตามลำดับ และมีค่าเฉลี่ย เท่ากับ 65% และ 0.56 ตามลำดับ

<span id="page-48-0"></span>ตารางที่ 17 แสดงค่า OA (Overall Accuracy) และค่า Kappa (Kappa Coefficient) ของการ ้จำแนกพรรณไม้ป่าชายเลนด้วยวิธีการปรับปรุงผลหลังการจำแนกด้วยเนื้อภาพของพืชทั้ง 30 ครั้ง

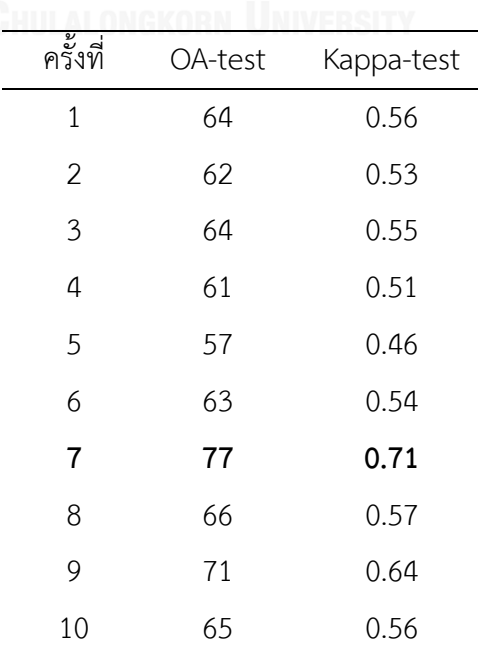

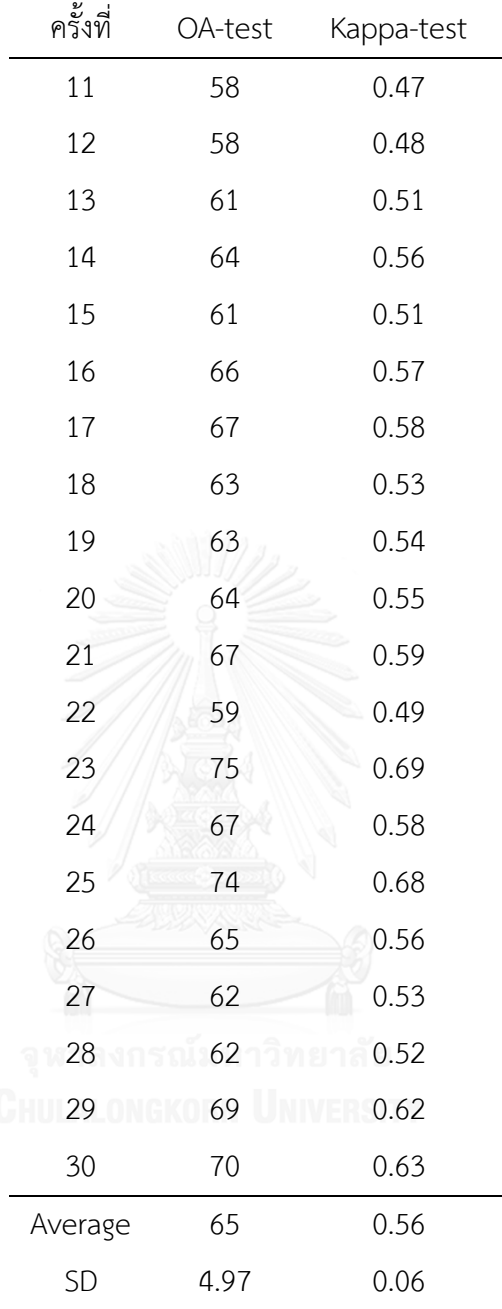

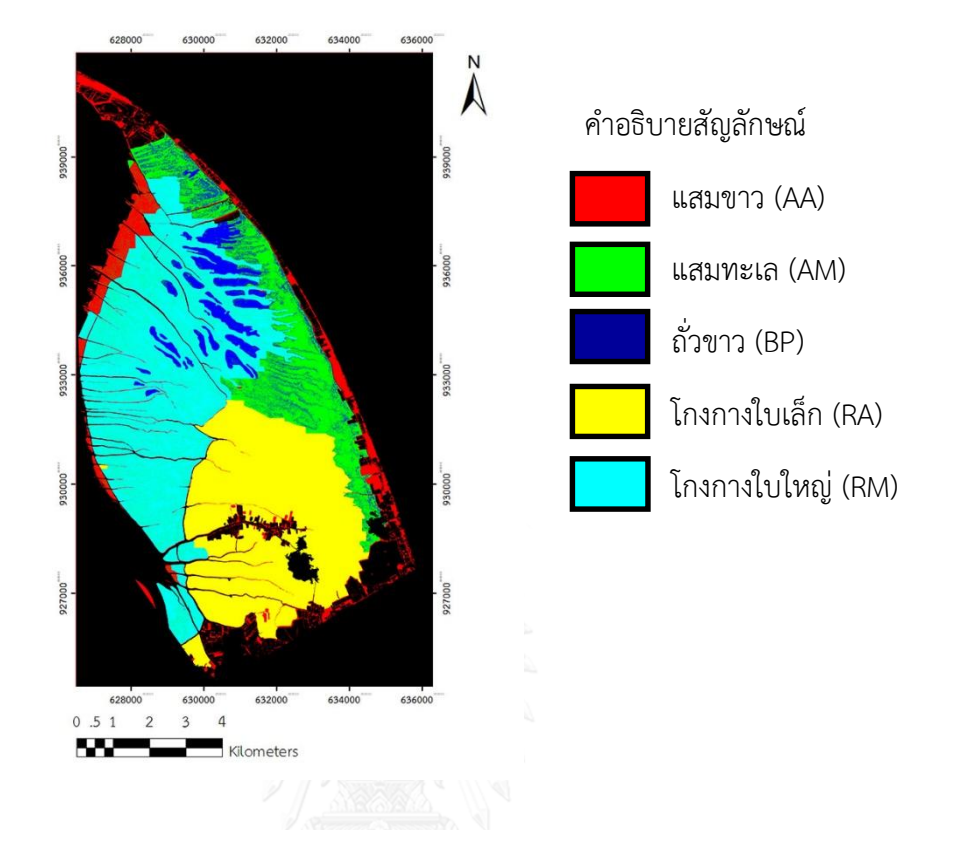

# รูปที่ 13 แผนที่การจำแนกพรรณไม้ป่าชายเลนด้วยวิธี ์<br>การปรับปรุงผลหลังการจำแนกด้วยเนื้อภาพของพืช

### **5.2 ผลการจ าแนกพรรณไม้ด้วยวิธี SAM (Spectral Angle Mapper)**

ี ผลการจำแนกพรรณไม้ป่าชายเลนทั้ง 5 ชนิด คือ แสมขาว (AA) แสมทะเล (AM) ถั่วขาว (BP) โกงกางใบเล็ก (RA) และโกงกางใบใหญ่ (RM) ด้วยวิธีการจำแนกแบบ SAM (Spectral Angle Mapper) ได้มีการใช้ข้อมูลในการสอนและการทดสอบจำนวน 30 รอบ มีค่าความถูกต้องโดยรวมและ ค่าสัมประสิทธิ์แคปปาอยู่ในช่วง 15% ถึง 43% และ -0.06 ถึง 0.29 ตามลำดับ มีค่าสูงที่สุดอยู่ที่ครั้ง ที่หก เท่ากับ 43% และ 0.29 ตามลำดับ และมีค่าเฉลี่ย เท่ากับ 32% และ 0.16 ตามลำดับ

<span id="page-51-0"></span>ตารางที่ 18 แสดงค่า OA (Overall Accuracy) และค่า Kappa (Kappa Coefficient) ของการ จ าแนกแบบ SAM (Spectral Angle Mapper) ทั้ง 30 ครั้ง

| ครั้งที่                | OA - Test | Kappa - Test |
|-------------------------|-----------|--------------|
| $\mathbf{1}$            | 31        | 0.14         |
| $\overline{c}$          | 32        | 0.17         |
| $\overline{\mathbf{3}}$ | 29        | 0.12         |
| $\overline{a}$          | 32        | 0.16         |
| 5                       | 39        | 0.25         |
| 6                       | 43        | 0.29         |
| $\overline{7}$          | 35        | 0.20         |
| $\overline{8}$          | 34        | 0.18         |
| $\overline{9}$          | 34        | 0.18         |
| 10                      | 29        | 0.13         |
| 11                      | 37        | 0.23         |
| 12                      | 37        | 0.22         |
| 13                      | 32        | 0.15         |
| 14                      | 25        | 0.07         |
| 15                      | 28        | 0.10         |
| 16                      | 27        | 0.10         |
| 17                      | 26        | 0.08         |
| 18                      | 34        | 0.18         |
| 19                      | 35        | 0.21         |

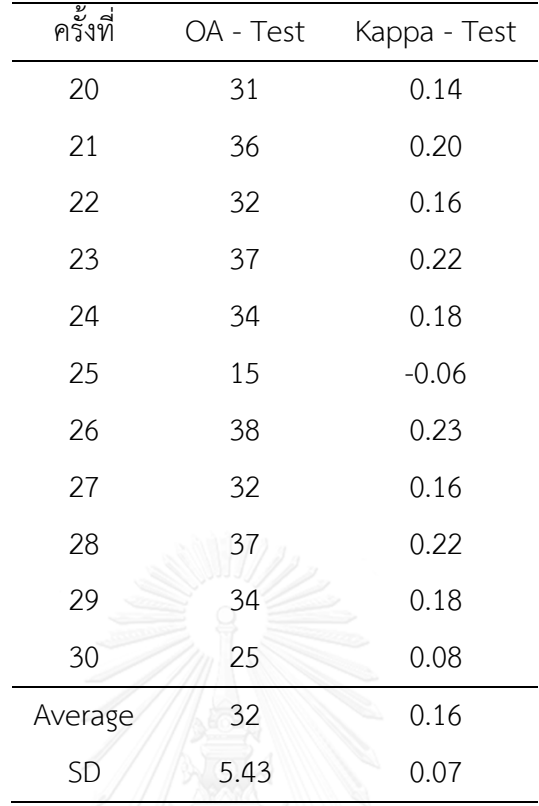

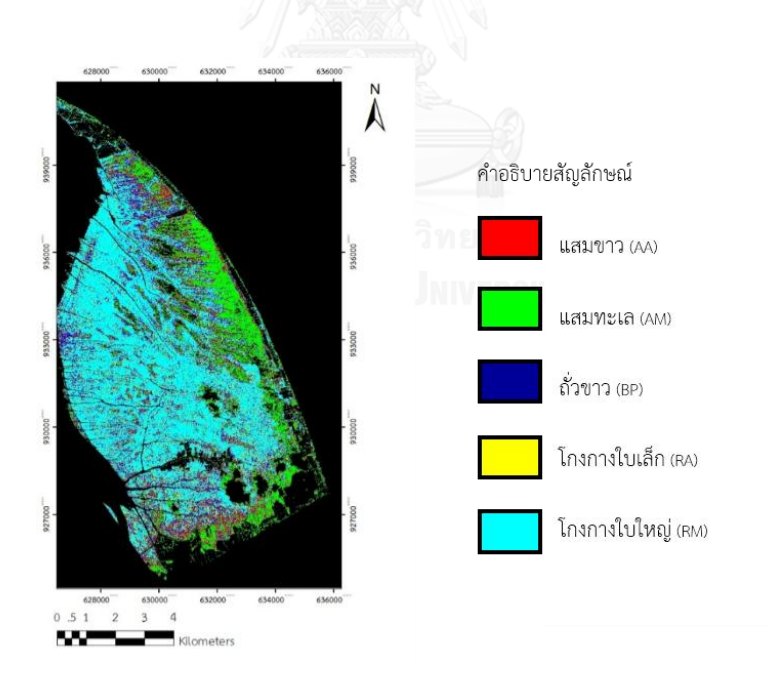

รูปที่ 14 แผนที่การจำแนกพรรณไม้ป่าชายเลนด้วยวิธี SAM (Spectral Angle Mapper)

### **5.3 ผลการจ าแนกพรรณไม้ด้วยวิธี GLCM (Grey Level Co-occurrence Matrix)**

ี ผลการจำแนกพรรณไม้ป่าชายเลนทั้ง 5 ชนิด คือ แสมขาว (AA) แสมทะเล (AM) ถั่วขาว (BP) โกงกางใบเล็ก (RA) และโกงกางใบใหญ่ (RM) ด้วยวิธีการจำแนกที่นิยมแบบ GLCM (Grey Level Co-occurrence Matrix) ได้มีการใช้ข้อมูลในการสอนและการทดสอบจำนวน 30 รอบเช่นเดียวกับ การจำแนกแบบ SAM (Spectral Angle Mapper) มีค่าความถูกต้องโดยรวมและค่าสัมประสิทธิ์แค ปปาอยู่ในช่วง 15% ถึง 42% และ -0.06 ถึง 0.28 ตามลำดับ มีค่าสูงที่สุดอยู่ที่ครั้งที่หก เท่ากับ 43% และ 0.28 ตามลำดับ และมีค่าเฉลี่ย เท่ากับ 32% และ 0.16 ตามลำดับ

<span id="page-53-0"></span>ตารางที่ 19 แสดงค่า OA (Overall Accuracy) และค่า Kappa (Kappa Coefficient) ของการ จ าแนกแบบGLCM (Grey Level Co-occurrence Matrix) ทั้ง 30 ครั้ง

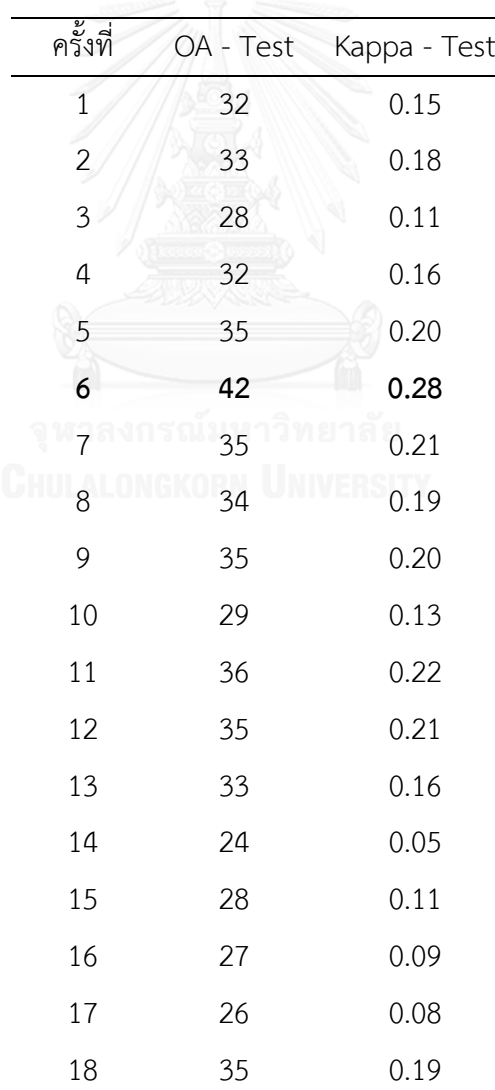

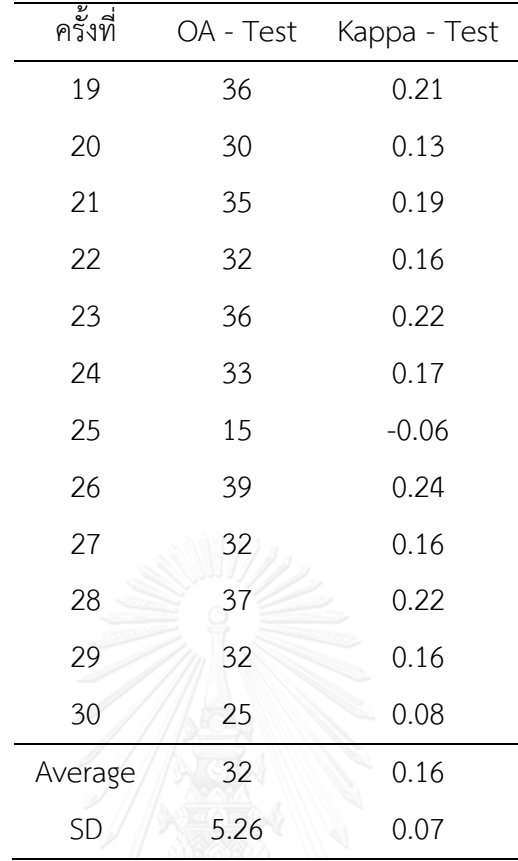

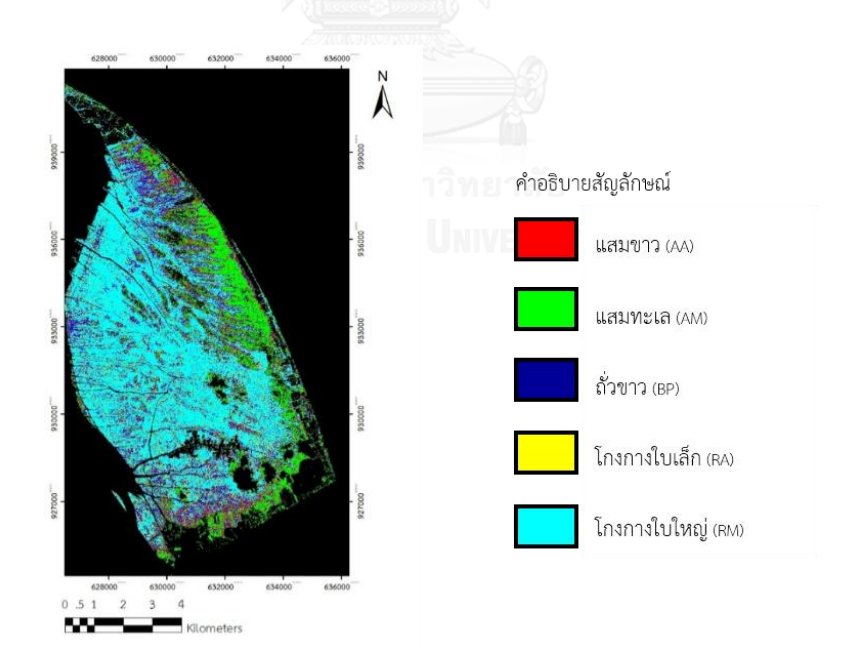

<span id="page-54-0"></span>รูปที่ 15 แผนที่การจำแนกพรรณไม้ป่าชายเลนด้วยวิธี GLCM (Grey Level Co-occurrence Matrix)

### **5.4 ผลการเปรียบเทียบของทั้ง 3 วิธี คือ การจ าแนกพรรณไม้ด้วยวิธีการปรับปรุงผลหลังการ จ าแนกด้วยเนื้อภาพของพืช การจ าแนกพรรณไม้ด้วยวิธีSAM (Spectral Angle Mapper) และ การจ าแนกพรรณไม้ด้วยวิธีGLCM (Grey Level Co-occurrence Matrix)**

เพื่อให้เปรียบเทียบได้ง่าย จึงนำทั้ง 3 วิธี คือ 1. การจำแนกพรรณไม้ป่าชายเลนด้วยวิธีการ ปรับปรุงผลหลังการจำแนกด้วยเนื้อภาพของพืช 2. การจำแนกพรรณไม้ป่าชายเลนด้วย SAM (Spectral Angle Mapper) และ 3. การจำแนกพรรณไม้ป่าชายเลนด้วย GLCM (Grey Level Cooccurrence Matrix) มาเปรียบเทียบค่า OA (Overall Accuracy) และ Kappa Coefficient ให้เห็น ได้ชัดเจนยิ่งขึ้นในตารางที่ 20 และ Confusion Matrix ของการจำแนกที่ดีที่สุดของทั้ง 3 วิธี ดัง ตารางที่ 21 – 23

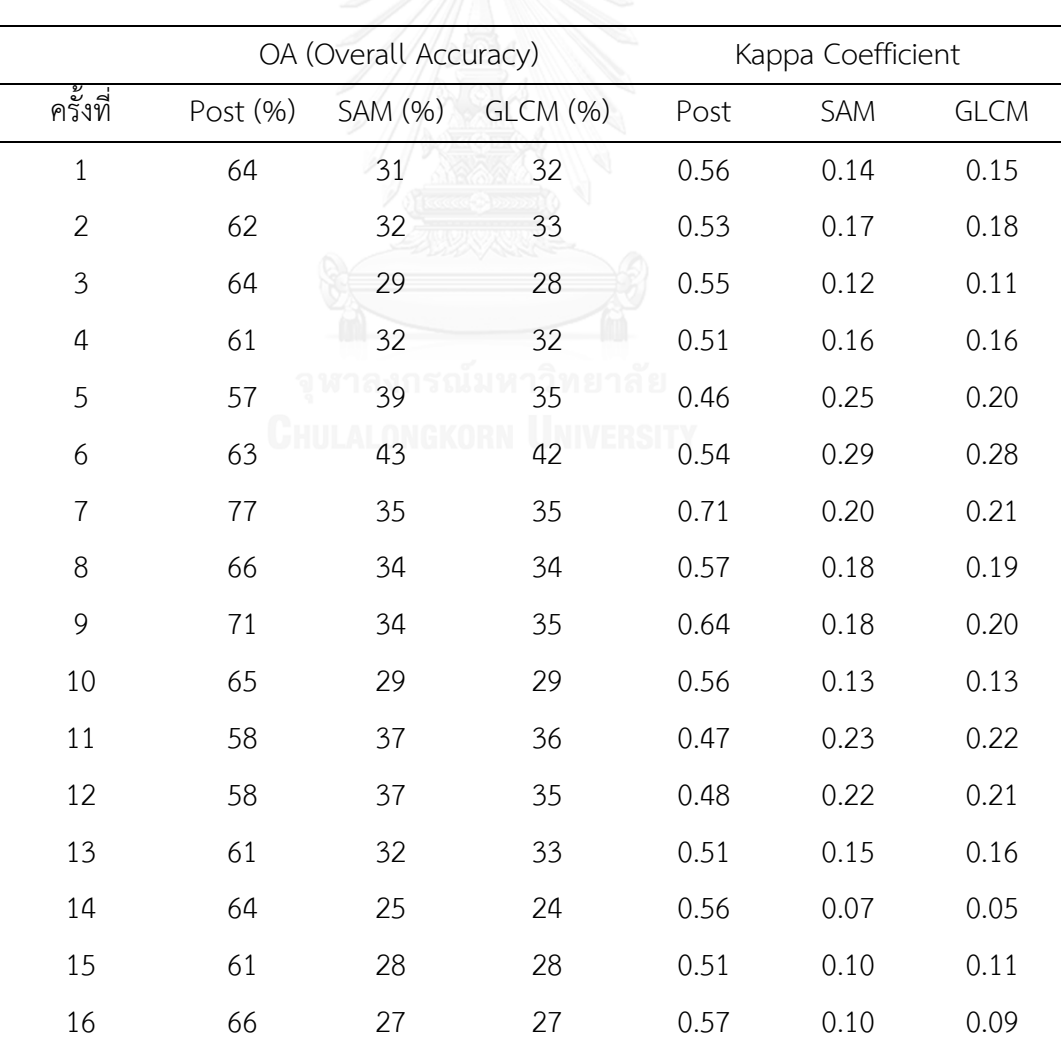

<span id="page-55-0"></span>ตารางที่ 20 เปรียบเทียบค่า OA (Overall Accuracy) และ Kappa Coefficient ของทั้ง 3 วิธี

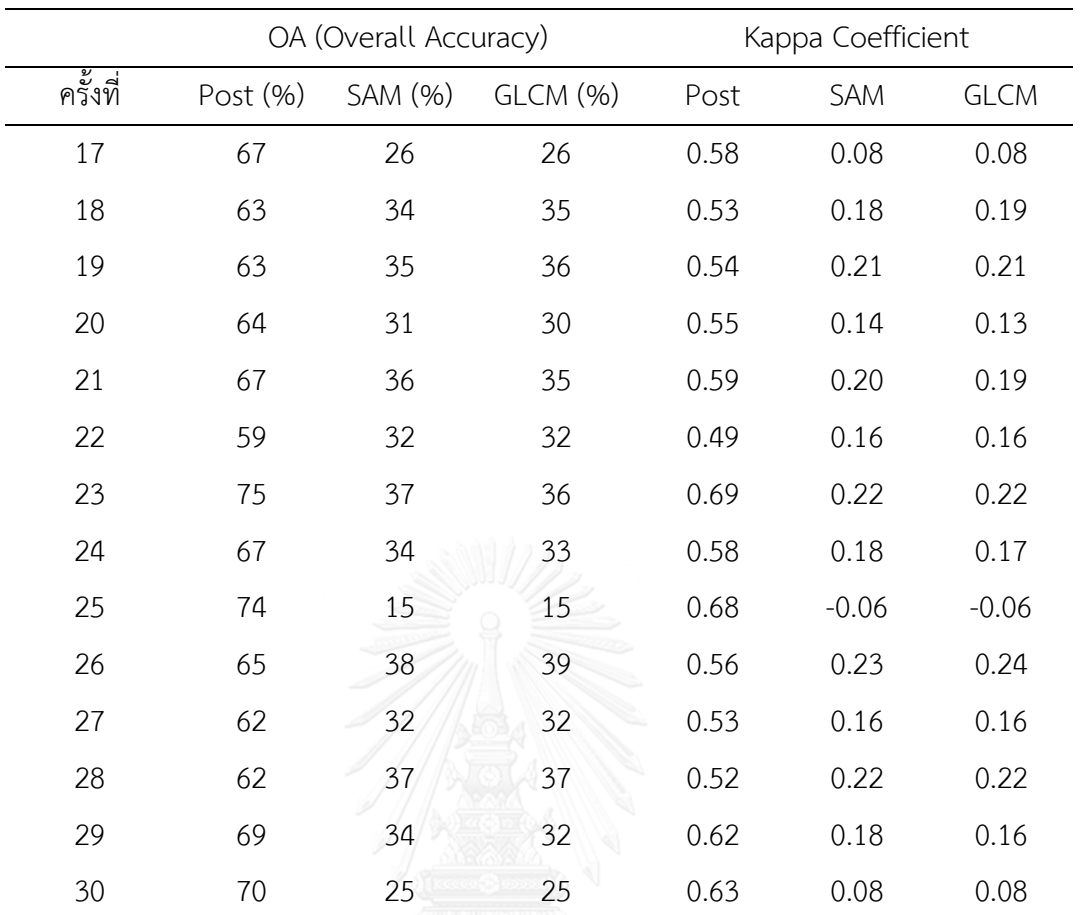

|              |                |                |                |                |                |                | Producer | User     |
|--------------|----------------|----------------|----------------|----------------|----------------|----------------|----------|----------|
| Class        | AA             | <b>AM</b>      | <b>BP</b>      | <b>RA</b>      | <b>RM</b>      | Sum            | Accuracy | Accuracy |
|              |                |                |                |                |                |                | (% )     | (% )     |
| Unclassified | $\overline{0}$ | $\overline{0}$ | $\overline{0}$ | $\overline{0}$ | $\overline{0}$ | $\overline{0}$ |          |          |
| AA           | 576            | $\mathbf 0$    | $\mathbf 0$    | 52             | $\overline{0}$ | 628            | 94       | 92       |
| <b>AM</b>    | 37             | 540            | 65             | $\overline{0}$ | 46             | 688            | 90       | 78       |
| <b>BP</b>    | $\mathbf 0$    | 60             | 121            | $\overline{0}$ | 0              | 181            | 19       | 67       |
| <b>RA</b>    | $\overline{0}$ | $\mathbf 0$    | $\theta$       | 598            | $\overline{0}$ | 598            | 92       | 100      |
| <b>RM</b>    | $\mathbf 0$    | $\mathbf{0}$   | 464            | $\overline{0}$ | 567            | 1031           | 92       | 55       |
| Sum          | 613            | 600            | 650            | 650            | 613            | 3126           |          |          |

<span id="page-57-0"></span>ตารางที่ 21 Confusion Matrix ของการจำแนกแบบการปรับปรุงผลหลังการจำแนกด้วยเนื้อภาพ ของพืช ครั้งที่ 7

<span id="page-57-1"></span>ตารางที่ 22 Confusion Matrix ของการจำแนกแบบ SAM (Spectral Angle Mapper) ครั้งที่ 6

|              |     |                |                |                |                | £I   | Producer | User     |
|--------------|-----|----------------|----------------|----------------|----------------|------|----------|----------|
| Class        | ΑA  | AM             | <b>BP</b>      | <b>RA</b>      | <b>RM</b>      | Sum  | Accuracy | Accuracy |
|              |     |                |                |                |                |      | (96)     | (% )     |
| Unclassified | 14  | 15             | $\overline{0}$ | $\overline{0}$ | $\overline{2}$ | 31   |          |          |
| AA           | 57  | 15             | 20             | 11             | 8              | 111  | 9        | 51       |
| <b>AM</b>    | 38  | 583            | $\overline{7}$ | 6              | 12             | 646  | 95       | 90       |
| <b>BP</b>    | 153 | $\overline{0}$ | 119            | 58             | 74             | 404  | 19       | 29       |
| <b>RA</b>    | 52  | $\overline{0}$ | 52             | 107            | 50             | 261  | 17       | 40       |
| <b>RM</b>    | 310 | $\overline{0}$ | 402            | 442            | 454            | 1608 | 75       | 28       |
| Sum          | 624 | 613            | 600            | 624            | 600            | 3061 |          |          |

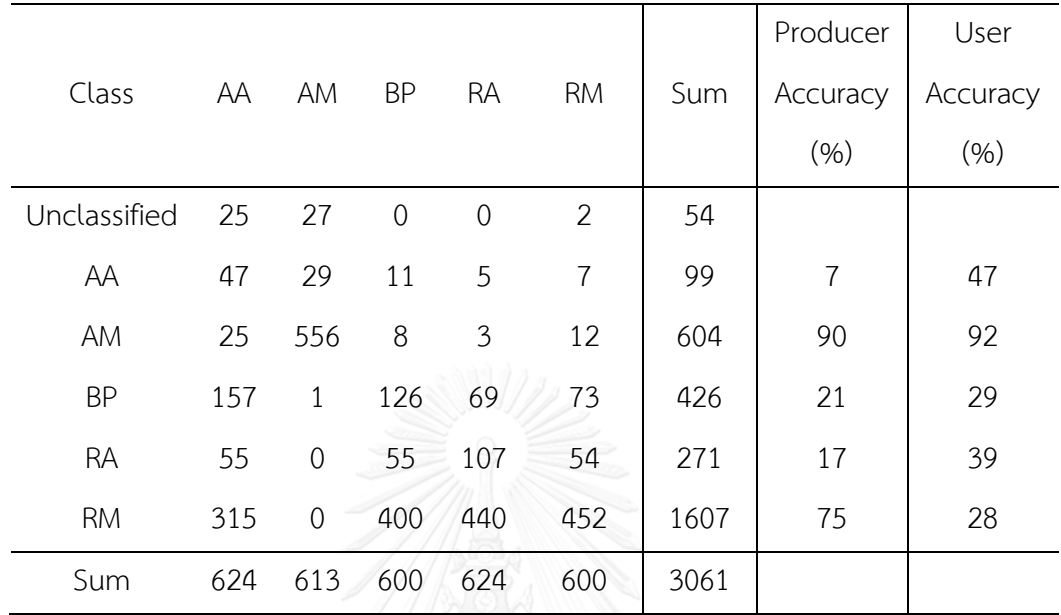

<span id="page-58-0"></span>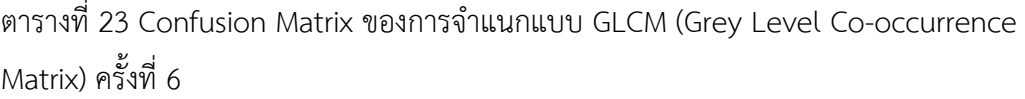

#### **ผลการวิเคราะห์เปรียบเทียบการจ าแนกทางสถิติ**

ค่าความถูกต้องของการจำแนกจากทั้งสามวิธีจะถูกนำมาเปรียบเทียบเพื่อทดสอบความ แตกต่างระหว่างค่าเฉลี่ยของกลุ่มตัวอย่างที่มีความสัมพันธ์กัน (Dependent T-Test) ซึ่งได้ผลการ เปรียบเทียบดังตารางที่ 20 ผลการทดสอบดังกล่าวสรุปได้ว่าที่ระดับความเชื่อมั่น 99 % ซึ่งเป็นการ ้ยืนยันว่าผลการจำแนกพรรณไม้ป่าชายเลนด้วยวิธีการปรับปรุงผลหลังการจำแนกด้วยเนื้อภาพของพืช ให้ได้ความถูกต้องสูงขึ้น โดยวิธีการปรับปรุงผลหลังการจำแนกด้วยเนื้อภาพของพืชมีความถูกต้องใน การจำแนกมากกว่าการจำแนกโดยวิธี SAM (Spectral Angle Mapper) และวิธี GLCM (Grey Level Co-occurrence Matrix)

<span id="page-59-0"></span>้ตารางที่ 24 (ก) แสดงค่าสถิติพื้นฐานของค่าความถูกต้องที่ได้จากวิธีการปรับปรุงผลหลังการจำแนก ด้วยเนื้อภาพของพืชกับวิธี SAM (Spectral Angle Mapper) (ข) แสดงผลการทดสอบความแตกต่าง ้ระหว่างค่าเฉลี่ยของค่าความถูกต้องในการจำแนกวิธีการปรับปรุงผลหลังการจำแนกด้วยเนื้อภาพของ พืชกับวิธี SAM (Spectral Angle Mapper)

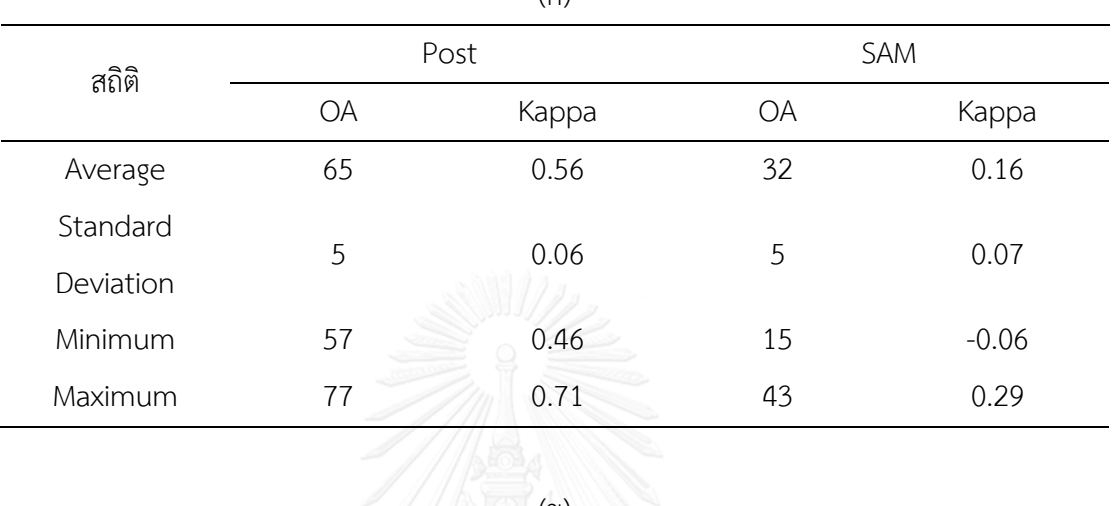

(ก)

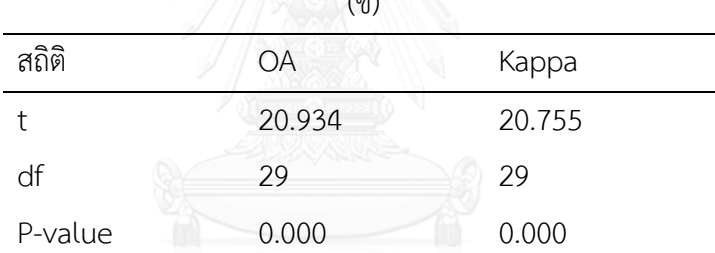

ิจหาลงกรณ์มหาวิทยาลัย

<span id="page-60-0"></span>้ตารางที่ 25 (ก) แสดงค่าสถิติพื้นฐานของค่าความถูกต้องที่ได้จากวิธีการปรับปรุงผลหลังการจำแนก ด้วยเนื้อภาพของพืชกับวิธี GLCM (Grey Level Co-occurrence Matrix) (ข) แสดงผลการทดสอบ ้ ความแตกต่างระหว่างค่าเฉลี่ยของค่าความถูกต้องในการจำแนกวิธีการปรับปรุงผลหลังการจำแนก ด้วยเนื้อภาพของพืชกับวิธี GLCM (Grey Level Co-occurrence Matrix)

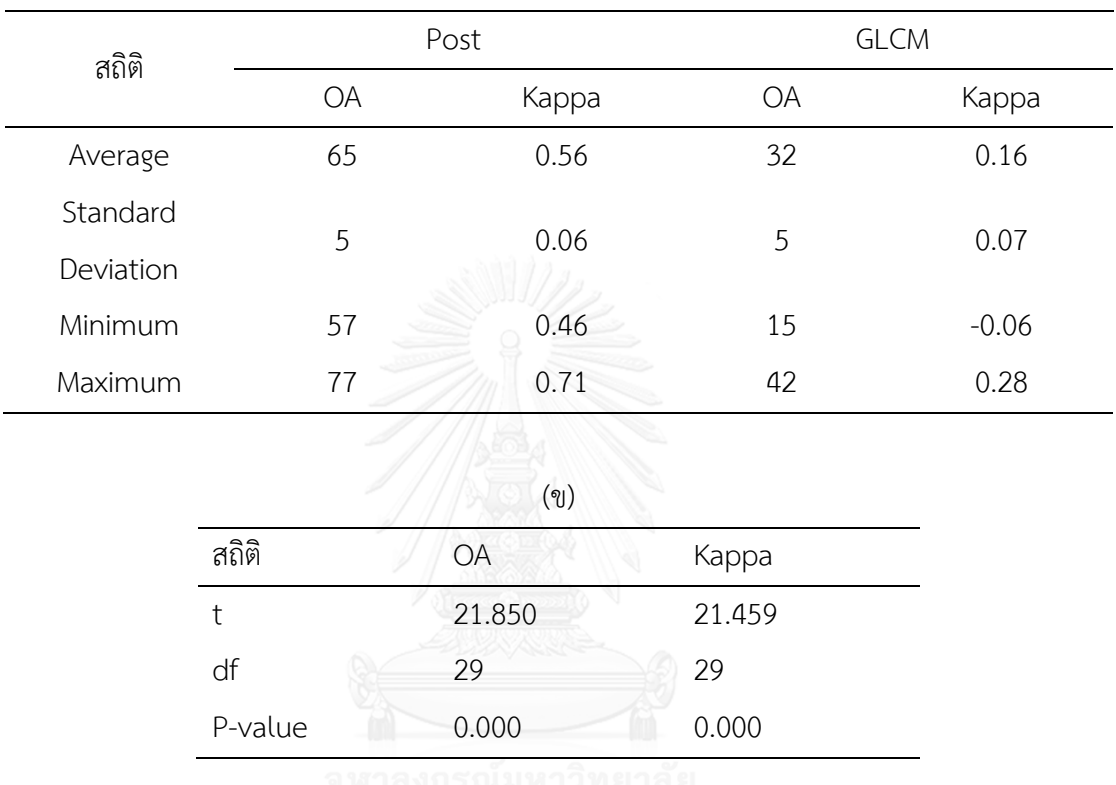

(ก)

ผลการทดสอบ Z - Test บนหลักการของ KHAT หรือ Kappa เป็นสถิติที่ใช้ในการทดสอบ เปรียบเทียบคู่ที่หนึ่งผลของการจำแนกด้วยการวิธีการปรับปรุงผลหลังการจำแนกด้วยเนื้อภาพของพืช กับวิธี SAM (Spectral Angle Mapper) และคู่ที่สองผลการจำแนกด้วยการวิธีปรับปรุงผลหลังการ จ าแนกด้วยเนื้อภาพของพืชกับวิธี GLCM (Grey Level Co-occurrence Matrix) โดยที่ค่าความ เชื่อมั่นที่ 95% ค่าวิกฤต *Zα*/2 = 1.96 จากผลการทดสอบยืนยันว่าการปรับปรุงผลหลังการจำแนก ด้วยเนื้อภาพของพืชมีความถูกต้องเพิ่มขึ้นอย่างมีนัยสำคัญ โดยมีค่า Z = 8.81 และ Z = 9.13 ตามล าดับ ซึ่งมีค่ามากกว่าค่าวิกฤต

### **บทที่ 6 อภิปรายผล สรุปผลการศึกษา และข้อเสนอแนะ**

#### **6.1 อภิปรายผลการศึกษา**

งานวิจัยนี้เสนอวิธีการจำแนกพรรณไม้ในป่าชายเลน 5 ชนิด โดยใช้กระบวนการปรับปรุงผล หลังการจำแนกด้วยเนื้อภาพของพืช จะทำการจำแนกด้วยวิธี SAM (Spectral Angle Mapper) จน ได้ Rule Map ออกมา จากนั้นทำการแบ่งกลุ่มเนื้อภาพจากภาพ Panchromatic ด้วยสายตา แล้วทำ การใส่ค่าความน่าจะเป็นระหว่างเนื้อภาพกับพรรณไม้ป่าชายเลน ที่ได้จากการทำแบบทดสอบ จนได้ ้เป็นแผนที่ความน่าจะเป็นระหว่างเนื้อภาพกับพรรณไม้ป่าชายเลน จึงนำ Rule Map และแผนที่ความ น่าจะเป็นระหว่างเนื้อภาพกับพรรณไม้ป่าชายเลนมาผสมกันด้วยทฤษฎีของเบส์ (Bayes' Theorem) ในพื้นที่แหลมตะลุมพุก อำเภอปากพนัง จังหวัดนครศรีธรรมราช โดยใช้ภาพถ่ายดาวเทียม QiuickBird ซึ่งได้ท าการจ าแนกด้วยวิธีการทั้งหมด 3 วิธี คือ 1. การจ าแนกพรรณไม้ป่าชายเลนด้วย ้วิธีการปรับปรุงผลหลังการจำแนกด้วยเนื้อภาพของพืช 2. การจำแนกพรรณไม้ป่าชายเลนด้วย SAM (Spectral Angle Mapper) และ 3. การจำแนกพรรณไม้ป่าชายเลนด้วย GLCM (Grey Level Cooccurrence Matrix) จากนั้นได้นำทั้ง 3 วิธีมาเปรียบเทียบกัน ผลการจำแนกพรรณไม้ป่าชายเลนทั้ง 5 ชนิด ด้วยวิธีการปรับปรุงผลหลังการจำแนกด้วยเนื้อภาพของพืชที่ได้นำเสนอในครั้งนี้มีค่าความ ถูกต้องโดยรวมและค่าความสอดคล้องของข้อมูลเฉลี่ยอยู่ที่ 65 เปอร์เซ็นต์ และ 0.56 ตามลำดับ โดย ้วิธีการที่นำเสนอมีค่าความถูกต้องของการจำแนกเพิ่มขึ้นจากวิธีการ SAM (Spectral Angle Mapper) ที่มีค่าความถูกต้องโดยรวมและค่าความสอดคล้องของข้อมูลเฉลี่ยอยู่ที่ 32 เปอร์เซ็นต์ และ 0.16 ตามลำดับ และเมื่อเปรียบเทียบกับวิธีการที่นิยม คือ GLCM (Grey Level Co-occurrence Matrix) ที่มีค่าความถูกต้องโดยรวมและค่าความสอดคล้องของข้อมูลเฉลี่ยอยู่ที่ 32 เปอร์เซ็นต์ และ 0.16 ตามลำดับ ก็จะเห็นได้ว่าได้ให้ผลลัพธ์การจำแนกที่ดีมากยิ่งขึ้น การวิเคราะห์ทางสถิติผลการ ทดสอบ Z – Test โดยใช้ผลการจำแนกครั้งที่ดีที่สุดของทั้งสามวิธี บนหลักการของ KHAT หรือ Kappa ที่ใช้ในการทดสอบเปรียบเทียบผลของการจำแนกด้วยการวิธีปรับปรุงผลหลังการจำแนกด้วย เนื้อภาพของพืชกับการจำแนกแบบ SAM (Spectral Angle Mapper) และการทดสอบเปรียบเทียบ ้ ผลของการจำแนกด้วยการวิธีปรับปรุงผลหลังการจำแนกด้วยเนื้อภาพของพืชกับการจำแนกแบบ GLCM (Grey Level Co-occurrence Matrix) ที่ค่าความเชื่อมั่นที่ 95 เปอเซ็นต์ ค่าวิกฤต Z $\alpha/2$  = 1.96 จากผลการทดสอบยืนยันว่าค่า Z มีค่ามากกว่าค่าวิกฤต ดังนั้นการปรับปรุงผลหลังการจำแนก ด้วยเนื้อภาพของพืชมีความถูกต้องเพิ่มขึ้นอย่างมีนัยสำคัญ โดยมีค่า Z = 8.81 และ Z = 9.13 ตามลำดับ

การวิเคราะห์Kappa เป็นเทคนิคการวิเคราะห์หลายตัวแปรที่ไม่ต่อเนื่องกัน ที่ใช้ในการ ประเมินความถูกต้องในการตรวจสอบ Confusion Matrix ผลจากการวิเคราะห์ Kappa ซึ่งเป็น ตัวชี้วัดหนึ่งของความสอดคล้องหรือความถูกต้อง ตัวชี้วัดของความสอดคล้องนี้จะขึ้นอยู่กับความ แตกต่างระหว่างความสอดคล้องที่เกิดขึ้นจริงใน Confusion Matrix (เช่น ความสอดคล้องระหว่าง การข้อมูลจากการสำรวจระยะไกลและข้อมูลการสำรวจภาคสนาม ตามแนวเส้นทแยงมุมหลัก) และ โอกาสของความสอดคล้องที่จะแสดงในผลรวมของแถวและคอลัมน์ ด้วยวิธีวิเคราะห์ Kappa จะคล้าย กับการวิเคราะห์แบบ Chi-square ซึ่ง Kappa มีค่าอยู่ในช่วง +1 ถึง -1 ซึ่งได้อธิบายออกเป็น 3 กลุ่ม คือ 1. ค่า Kappa มากกว่า 0.80 แสดงว่ามีค่าความสอดคล้องของข้อมูลที่ดีมาก 2. ค่า Kappa 0.40 ถึง 0.80 แสดงว่ามีค่าความสอดคล้องของข้อมูลปานกลาง และ 3. ค่า Kappa น้อยกว่า 0.40 แสดง ว่ามีค่าความสอดคล้องของข้อมูลที่ไม่ดีเทคนิคการวิเคราะห์แบบ Kappa นี้ได้รับการยอมรับและ กลายเป็นองค์ประกอบมาตรฐานมากที่สุดในการประเมินความถูกต้องของการสำรวจระยะไกล (Congalton & Green, 2009) ในการจำแนกด้วยกระบวนการปรับปรุงผลหลังการจำแนกด้วยเนื้อ ภาพของพืช ที่ได้นำเสนอในครั้งนี้มีค่า Kappa เฉลี่ย คือ 0.56 แสดงว่ามีความสอดคล้องของข้อมูลอยู่ ในระดับปานกลาง

มีงานวิจัยหลายงานที่ทำการศึกษาการจำแนกพรรณไม้ป่าชายเลนเขตร้อนในพื้นที่แหลมตะลุ มพุก อำเภอปากพนัง จังหวัดนครศรีธรรมราช พบงานวิจัยการปรับปรุงผลหลังการจำแนก ได้มีการนำ Expert Knowledge เข้ามาใช้ในการจำแนกพรรณไม้ในป่าชายเลน ด้วยการนำค่าความเป็นกรดด่าง เข้ามาใช้ ท าเป็นแผนที่ความน่าจะเป็นระหว่างกรดด่างกับพรรณไม้ป่าชายเลย อาศัยทฤษฎีของเบส์ ท าให้ผลการจ าแนกที่ได้มีความถูกต้องสูงขึ้น จาก 76 เปอเซ็นต์เป็น 88 เปอเซ็นต์ แต่ก็ยังพบปัญหา ในการจำแนกพรรณไม้ชนิดโกงกางใบเล็กและโกงกางใบใหญ่ออกจากกันไม่ได้ จึงได้มีการ ้ตั้งสมมติฐานขึ้นมาว่าเนื้อภาพน่าจะทำให้สามารถจำแนกพรรณไม้ทั้งสองชนิดนี้ออกจากกันได้ เนื่องจากทั้งสองสายพันธุ์มีพื้นผิวใบที่แตกต่างกันโดยสิ้นเชิง (Vaiphasa et al., 2006) นอกจากนี้ยังมี ึ่งานวิจัยที่ทำการจำแนกพรรณไม้ในพื้นที่เดียวกัน โดยใช้ภาพถ่ายดาวเทียมแบบ Hyperspectral ซึ่ง ้ มีจำนวนช่วงคลื่นมากถึง 242 ช่วงคลื่น ผลลัพธ์ที่ได้จากการจำแนกมีความถูกต้องสูงถึง 92 เปอเซ็นต์ แต่ก็ยังพบปัญหาไม่สามารถจำแนกพรรณไม้ชนิดโกงกางใบเล็กและโกงกางใบใหญ่ออกจากกันได้ดี (วีรพงค์ เกิดสิน, 2556) จนมีงานวิจัยงานหนึ่งที่ได้ทำการจำแนกพรรณไม้ โดยเน้นเพียงการจำแนก พรรณไม้สองชนิดนี้ออกจากกันในพื้นที่เดิม โดยใช้สมมติฐานที่ว่าเนื้อภาพน่าจะทำให้สามารถจำแนก พรรณไม้ทั้งสองชนิดนี้ออกจากกันได้ เนื่องจากทั้งสองสายพันธุ์มีพื้นผิวใบที่แตกต่างกันโดยสิ้นเชิง ซึ่ง ใช้วิธีการจำแนกเชิงวัตถุกับภาพถ่ายดาวเทียมความละเอียดสูง จนสามารถจำแนกพรรณไม้ทั้งสอง ชนิดออกจากกันได้ส าเร็จ โดยมีความถูกต้องโดยรวมอยู่ที่ 83 เปอเซ็นต์ (ณกร วัฒนกิจ, 2559) งานวิจัยนี้จึงได้นำ Expert Knowledge และเนื้อภาพ ซึ่งงานวิจัย (Vaiphasa et al., 2006) และ

(ณกร วัฒนกิจ, 2559) ได้ให้ข้อเสนอแนะเอาไว้ มาทำการจำแนกพรรณไม้ทั้ง 5 ชนิด โดยนำ Expert Knowledge เข้ามาใช้ในการปรับปรุงผลการจำแนก ใช้การแบ่งเนื้อภาพด้วยสายตา แล้วนำมาทำเป็น แผนที่ความน่าจะเป็นระหว่างเนื้อภาพกับพรรณไม้ป่าชายเลน จากนั้นอาศัยทฤษฎีของเบส์ตามแบบ งานวิจัย (Vaiphasa et al., 2006) มีความถูกต้องโดยรวมเฉลี่ยอยู่ที่ 65 เปอเซ็นต์ ดังรูปที่ 13 กับ ตารางที่ 20 เมื่อเปรียบเทียบผลรวมของการจำแนกพรรณไม้ทั้ง 5 ชนิดกับงานวิจัยการปรับปรุงความ ้ถูกต้องในการจำแนกพรรณไม้ป่าชายเลนโดยใช้การวิเคราะห์เชิงวัตถุและการวิเคราะห์เนื้อภาพ (ณกร วัฒนกิจ, 2559) ยังคงมีผลรวมของการจำแนกพรรณไม้ต่ำกว่า

ในงานวิจัยนี้ได้ใช้ข้อมูลภาคสนามจากงานวิจัยของ (วีรพงค์ เกิดสิน, 2556) ซึ่งมีการสำรวจ ภาคสนามในช่วงเดือนกุมภาพันธ์ 2554 ถึงเดือนมีนาคม 2554 ซึ่งช่วงเวลาไม่ตรงกับข้อมูลภาพถ่าย ดาวเทียม QuickBird ที่บันทึกภาพเมื่อ 13 ตุลาคม 2552 ระยะเวลาที่ต่างกันถึง 1 ปี 4 เดือน สามารถนำมาใช้ด้วยกันได้ เพราะ ป่าชายเลนมีลักษณะเป็นป่าไม้แบบยืนต้น พรรณไม้ป่าชายเลนจะ เจริญเติบโตในบริเวณที่เป็นพรรณไม้ชนิดเดียวกัน เป็นรูปแบบที่เหมือนกันในหลายพื้นที่ป่าชายเลนใน แถบเขตร้อน ระบบนิเวศป่าชายเลนโดยทั่วไปเป็นแบบไดนามิก คือมีการเปลี่ยนแปลงอยู่ตลอดเวลา แต่จะมีการเปลี่ยนแปลงที่ชัดเจนในช่วงเวลาตั้งแต่ 100 – 10,000 ปี ดังนั้นองค์ประกอบของป่าชาย เลนจึงมีการเปลี่ยนแปลงที่น้อยมากในระหว่างที่ทำการศึกษา (Alongi, 2008; Hogarth, 2007; Kathiresan & Bingham, 2001; Tomlinson, 1994)

้วิธีการในการแบ่งเนื้อภาพในงานวิจัยนี้ได้ทำการทดลองแบ่งเนื้อภาพด้วยสายตา (Visual Interpretation) ของตัวผู้วิจัยเอง ผลลัพธ์การจำแนกที่ได้ออกมามีความถูกต้องเพิ่มมากขึ้น แต่การ แบ่งเนื้อภาพด้วยสายตาของผู้วิจัยนั้น อาจจะเกิดความลำเอียง (Bias) เกิดขึ้นได้ ดังนั้นในงานวิจัย ต่อไปอาจจะใช้วิธีการกึ่งอัตโนมัติหรือวิธีการอัตโนมัติ ในการแบ่งเนื้อภาพ เพื่อเป็นการลดความ ี ลำเอียงที่อาจเกิดขึ้น เช่น วิธี Hybrid Approach ที่นำเอา Visual Approach (การจำแนกด้วย สายตา) กับ Digital Approach (การจำแนกด้วยวิธีการอัตโนมัติ) มาใช้ร่วมกัน (Haag & Haglund, ่ 2010) แล้วนำมาจัดทำเป็นแผนที่ความน่าจะเป็นระหว่างเนื้อภาพกับพรรณไม้ป่าชายเลน ซึ่งอาจจะ ่ ทำให้ผลการจำแนกมีความถูกต้องเพิ่มมากยิ่งขึ้นและลดความลำเอียงลงได้

#### **6.2 สรุปผลการศึกษา**

งานวิจัยนี้เสนอวิธีการจำแนกพรรณป่าชายเลนที่ใช้กระบวนการปรับปรุงผลหลังการวิเคราะห์ แบบใช้เนื้อภาพเข้ามาร่วม โดยได้ทำการจำแนกพรรณไม้ป่าชายเลนทั้ง 5 ชนิด โดยวิธีการที่ได้ น าเสนอในครั้งนี้ มีค่าความถูกต้องโดยรวมของข้อมูลเฉลี่ยอยู่ที่ 65 เปอร์เซ็นต์ ซึ่งเพิ่มขึ้นจากการ จ าแนกด้วยวิธี SAM (Spectral Angle Mapper) กับวิธีที่นิยม GLCM (Grey Level Co-occurrence Matrix) และเมื่อเปรียบเทียบผลรวมของการจำแนกพรรณไม้ทั้ง 5 ชนิดกับงานวิจัยการปรับปรุงความ ถูกต้องในการจำแนกพรรณไม้ป่าชายเลนโดยใช้การวิเคราะห์เชิงวัตถุและการวิเคราะห์เนื้อภาพ (ณกร ้วัฒนกิจ, 2559) ยังคงมีผลรวมของการจำแนกพรรณไม้ต่ำกว่า โดยผู้วิจัยคาดหวังว่าวิธีการที่ได้ นำเสนอในวิจัยนี้จะสามารถนำไปปรับปรุงให้ดียิ่งขึ้นต่อไป อาจใช้วิธีการกึ่งอัตโนมัติหรือวิธีการ อัตโนมัติ ในการแบ่งเนื้อภาพ เช่น วิธี Hybrid Approach ที่อาจจะทำให้ผลการจำแนกมีความถูกต้อง เพิ่มมากขึ้น

#### **6.3 ข้อเสนอแนะ**

6.3.1 ในงานวิจัยนี้ได้ใช้สายตาของผู้วิจัยในการแยกเนื้อภาพทั้ง 5 ชนิดออกจากกัน การแยกเนื้อภาพ ด้วยวิธีการอัตโนมัติ อาจจะสามารถเพิ่มความถูกต้องได้มากขึ้นและลดความลำเอียงได้

6.3.2 ควรมีการส ารวจภาคสนามในช่วงเวลาเดียวกันหรือใกล้เคียงกับวันที่ถ่ายภาพถ่ายดาวเทียม เพื่อให้ข้อมูลทั้งสองอย่างมีความใกล้เคียงกันมากที่สุด

#### **รายการอ้างอิง**

- Alongi, D. M. (2008). Mangrove forests: Resilience, protection from tsunamis, and responses to global climate change. *Estuarine, Coastal and Shelf Science,* 76(1), 1-13. doi:10.1016/j.ecss.2007.08.024
- Congalton, R. G., & Green, K. (2009). *Assessing the accuracy of remotely sensed data : principles and practices* (2nd ed.). Boca Raton: CRC Press/Taylor & Francis.
- Haag, F., & Haglund, S. (2010). The application of remote sensing techniques to landscape level environmental research: A hybrid approach combining visual and digital interpretation. *Norsk Geografisk Tidsskrift - Norwegian Journal of Geography,* 56(4), 265-270. doi:10.1080/00291950210002478
- Hogarth, P. J. (2 0 0 7 ) . *The biology of mangroves and seagrasses*. Oxford ; New York: Oxford University Press.
- Kanniah, K. D., Wai, N. S., A.L., S., & Rasib, A. W. (2007). Per-Pixel and Sub-Pixel Classifications of High-Resolution Satellite Data for Mangrove Species Mapping. *Appl. GIS,* 3, 1-22.
- Kathiresan, K., & Bingham, B. L. (2001). *Biology of Mangroves and Mangrove Ecosystems* (Vol. 40): Advances in Marine Biology.
- Kovacs, J. M., Wang, J., & Flores-Verdugo, F. (2005). Mapping mangrove leaf area index at the species level using IKONOS and LAI-2000 sensors for the Agua Brava Lagoon, Mexican Pacific. *Estuarine, Coastal and Shelf Science, 62(1-2)*, 377-384. doi:10.1016/j.ecss.2004.09.027
- Kuenzer, C., Bluemel, A., Gebhardt, S., Quoc, T. V., & Dech, S. (2011). Remote Sensing of Mangrove Ecosystems: A Review. *Remote Sensing*, 3(12), 878-928. doi:10.3390/rs3050878
- Lillesand, T. M., Kiefer, R. W., & Chipman, J. W. (2004). *Remote sensing and image interpretation* (5th ed.). New York: Wiley.
- Tomlinson, P. B. (1 9 9 4 ) . *The botany of mangroves* (1st pbk. ed.). Cambridge ; New York: Cambridge University Press.
- Vaiphasa, C., Skidmore, A. K., & de Boer, W. F. (2006). A post-classifier for mangrove mapping using ecological data. *ISPRS Journal of Photogrammetry and Remote Sensing,* 61(1), 1-10. doi:10.1016/j.isprsjprs.2006.05.005
- Walters, B. B., Rönnbäck, P., Kovacs, J. M., Crona, B., Hussain, S. A., Badola, R., . . . Dahdouh-Guebas, F. (2008). Ethnobiology, socio-economics and management of mangrove forests: A review. *Aquatic Botany,* 8 9 ( 2 ) , 220 - 2 3 6 . doi:10.1016/j.aquabot.2008.02.009
- Wang, L., Sousa, W. P., Gong, P., & Biging, G. S. (2004). Comparison of IKONOS and QuickBird images for mapping mangrove species on the Caribbean coast of Panama. *Remote Sensing of Environment,* 9 1 ( 3 - 4 ) , 432 - 4 4 0 . doi:10.1016/j.rse.2004.04.005

กรมทรัพยากรทางทะเลและชายฝั่ง. (2552). แผนแม่บทการจัดการป่าชายเลนประเทศไทย. กรุงเทพมหานคร: กระทรวงทรัพยากรธรรมชาติและสิ่งแวดล้อม.

กรมทรัพยากรทางทะเลและชายฝั่ง. (2555). ทรัพยากรป่าชายเลนจังหวัดนครศรีธรรมราช. กรุงเทพมหานคร: กระทรวงทรัพยากรธรรมชาติและสิ่งแวดล้อม.

เฉลิมชนม์ สถิระพจน์. (2552). ระบบกำหนดตำแหน่งบนโลก (Global Positioning System: GPS). กรุงเทพมหานคร: ส านักงานพัฒนาเทคโนโลยีอวกาศและภูมิสารสนเทศ (องค์การมหาชน).

- ณกร วัฒนกิจ. (2559). การปรับปรุงความถูกต้องในการจำแนกพรรณไม้ป่าชายเลนโดยใช้การ วิเคราะห์เชิงวัตถุและการวิเคราะห์เนื้อภาพ.
- ธันวา สัจจาพิทักษ์วงศ์. (2552). การใช้ค่าดัชนีพืชพรรณที่ได้จากเทคนิคการส ารวจระยะไกลแบบ ไฮเปอร์สเปกตรัลเพื่อศึกษาตัวแปรทางชีววิทยาของป่าชายเลน.
- ้วีรพงค์ เกิดสิน. (2556). การประมาณค่าดัชนีพื้นที่ผิวใบและการจำแนกพันธุ์ไม้ป่าชายเลนด้วยเทคนิค การสำรวจระยะไกลแบบไฉเปอร์สเปกตรัล
- ส านักอนุรักษ์ป่าชายเลน. (2552). พันธุ์ไม้ป่าชายเลนในประเทศไทย. กรุงเทพมหานคร: โรงพิมพ์ ชุมนุมสหกรณ์การเกษตรแห่งประเทศไทย.
- ้อภิชาติ หนูน้อย. (2555). โครงการนำร่องสำรวจความสมบูรณ์ของป่าชายเลน จังหวัด นครศรีธรรมราช. Retrieved from กรุงเทพมหานคร:

### **ประวัติผู้เขียนวิทยานิพนธ์**

ประวัติผู้เขียนวิทยานิพนธ์

นายเมธี ชัยธีระพันธุ์กุล เกิดเมื่อวันที่ 1 กรกฎาคม พ.ศ. 2532 ที่กรุงเทพมหานคร

ประวัติการศึกษา

ส าเร็จการศึกษาระดับประถมศึกษา เมื่อปี พ.ศ. 2544 โรงเรียนพระมารดานิจจานุ เคราะห์

ส าเร็จการศึกษาระดับมัธยมศึกษาตอนต้น เมื่อปี พ.ศ. 2547 โรงเรียนบดินทรเดชา (สิงห์ สิงหเสนี)

ส าเร็จการศึกษาระดับมัธยมศึกษาตอนปลาย เมื่อปี พ.ศ. 2550 โรงเรียนบดินทรเดชา (สิงห์ สิงหเสนี)

ส าเร็จการศึกษาหลักสูตรวิทยาศาสตรบัณฑิต เมื่อปี พ.ศ. 2554 คณะสิ่งแวดล้อมและ ทรัพยากรศาสตร์ มหาวิทยาลัยมหิดล

ผลงานตีพิมพ์ในวารสารวิชาการ

เปรียบเทียบวิธีการจำแนกพรรณไม้ป่าชายเลนเขตร้อนด้วยวิธี Spectral Angle Mapper กับ Grey Level Co-occurrence Matrix งานประชุมวิชาการเทคโนโลยีอวกาศและภูมิ สารสนเทศแห่งชาติ ประจำปี 2559 พ.ศ. 2008 ปี พ.ศ. 2559